# **Benedikt Nelles Q1 - Schuljahr 2020/2021**

# **Flattern zum optimalen Zeitpunkt Physik im Volleyball**

**Note:........................................**

**Leistungskurs im Fach Physik Benedikt Kämper** 

 **Unna, den 31.05.2021 Datum, Unterschrift d. Lehrerin/des Lehrers**

# Inhaltsverzeichnis

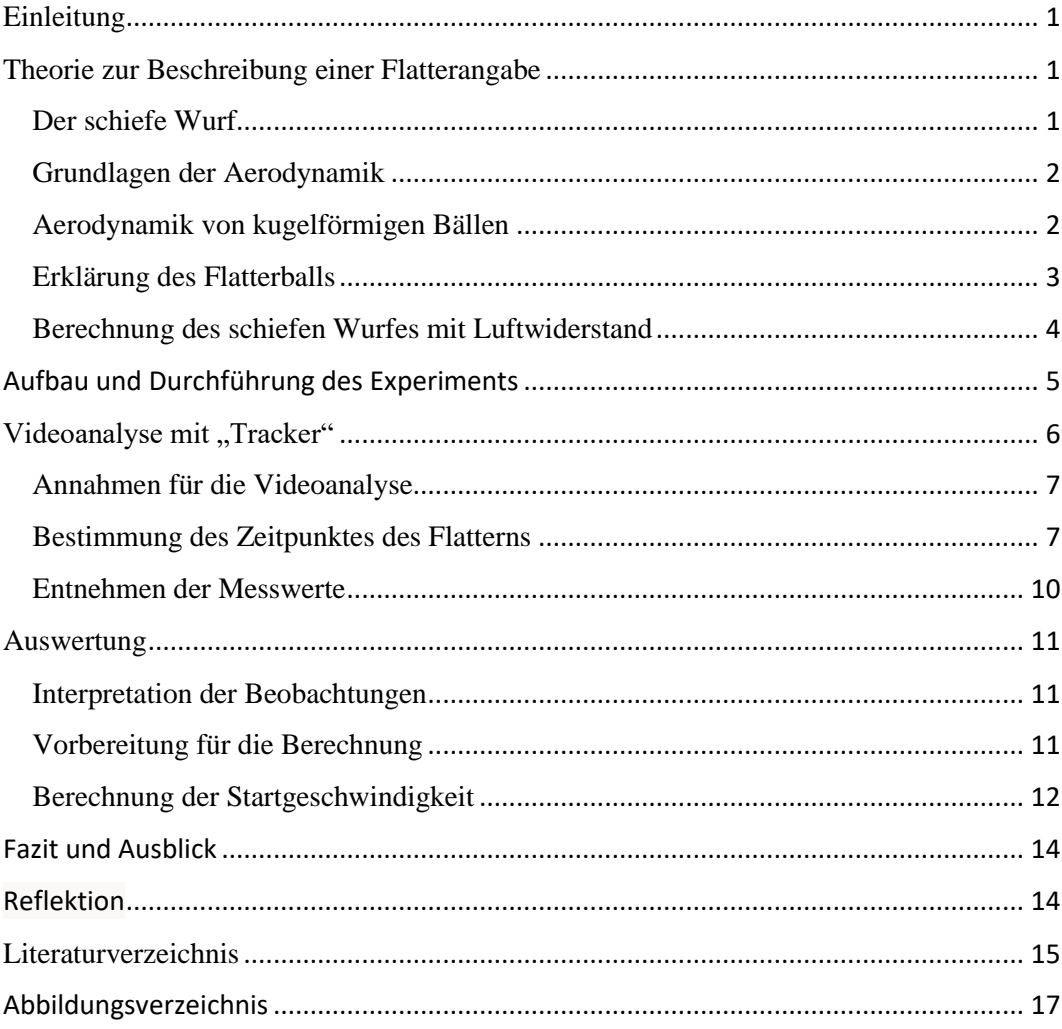

# <span id="page-2-0"></span>Einleitung

Der Aufschlag, auch Angabe genannt, ist ein wichtiger Teil eines jeden Volleyball-Spiels. Es gibt unterschiedliche Techniken, um mit diesem Punkte zu erzielen, doch die Interessanteste davon, vor allem aus physikalischer Sicht, ist meiner Meinung nach der Flatteraufschlag. Darunter wird ein Aufschlag verstanden, bei dem die Flugbahn des Balles unregelmäßig ist (Wikimedia Foundation Inc., 2021). Als Volleyball-Spieler habe ich diesen schon des Öfteren beobachtet. Es ist nicht einfach, einen Ball anzunehmen, welcher sich in der Luft hin und her bewegt. Als Spieler und auch als Physik-Interessierter wollte ich in Erfahrung bringen, warum ein Ball beim Volleyball flattern kann. Außerdem hatte ich vor herauszufinden, unter welchen Bedingungen dies bei dem in meinem Verein verwendeten Ball auftritt, um somit zu bestimmen, wie man einen solchen Aufschlag durchführen sollte, damit das Flattern zum optimalen Zeitpunkt einsetzt. Um den Flatteraufschlag physikalisch zu untersuchen, sollte zuerst verstanden werden, was ein Volleyball eigentlich ist. Ein Volleyball ist ein kugelförmiger Ball, welcher durch Schweißnähte in verschiedene Sektionen unterteilt ist. Diese Bereiche können in unterschiedlichen Mustern angeordnet werden und werden als Paneele bezeichnet (siehe [Abbildung](#page-19-0)  [1\)](#page-19-0).

# <span id="page-2-1"></span>Theorie zur Beschreibung einer Flatterangabe

## <span id="page-2-2"></span>Der schiefe Wurf

Die Flugbahn einer Angabe beim Volleyball lässt sich vereinfacht als schiefer Wurf beschreiben. Die Formeln für den schiefen Wurf wurden hier mit einer Beschriftung von 1.1 bis 1.6 versehen. Die Verweise auf diese beziehen sich auf [Abbildung 2.](#page-19-1) Die Bewegung in x-Richtung und die Bewegung in y-Richtung werden hierbei separat betrachtet und mithilfe des Sinus und Cosinus getrennt (siehe Gleichung 1.1 und 1.2). In x-Richtung wirken während der Bewegung keine Kräfte, da hier der Luftwiderstand erstmal vernachlässigt wird. Daraus folgt die Gleichung 1.3. Da bei der Bewegung in y-Richtung  $v_{0,y}$  durch die Erdbeschleunigung g gleichmäßig nach unten beschleunigt wird, gilt für  $v_y$  1.4. Für die Strecke in x-Richtung gilt hier die Gleichung 1.5 und für die in y-Richtung, also die Höhe, kann man 1.6 verwenden. (vgl. Joachim Herz Stiftung, kein Datum)

## <span id="page-3-0"></span>Grundlagen der Aerodynamik

Jedoch bewegt sich der Ball durch ein Medium, nämlich Luft. Daher wird nun auf die Aerodynamik, die Wissenschaft, welche hauptsächlich die Bewegung der Luft behandelt (vgl. Spektrum der Wissenschaft Verlagsgesellschaft mbH, 1998), eingegangen. Die Bewegung eines Fluids, also einer Flüssigkeit oder eines Gases, wird als Strömung bezeichnet (vgl. Spektrum der Wissenschaft Verlagsgesellschaft mbH, 1998). Es gibt zwei verschiedene Arten von Strömungen. Bei der laminaren Strömung liegt ein Strömungsverlauf ohne Verwirbelungen vor, weshalb sich die Schichten des Fluids nicht mischen. Eine schichtenlose Strömung, ausgelöst durch das Vorhandensein von Verwirbelungen, wird hingegen als turbulente Strömung benannt. Ob eine Strömung laminar oder turbulent ist, ist von der sogenannten Reynoldszahl abhängig (vgl. Reynoldszahl & Strömungsarten, kein Datum). Diese steht für das Verhältnis von Trägheitskräften zu Reibungskräften einer, durch äußere mechanische Einwirkung erzeugten Strömung und ist abhängig von der Strömungsgeometrie, also zum Beispiel der Form eines umströmten Körpers (vgl. WENGER Engineering GmbH, 2021). Eine wichtige Eigenschaft von Fluiden ist ihre dynamische Viskosität, welche im Folgenden einfach als Viskosität bezeichnet wird, da hier nicht auf die kinematische Viskosität eingegangen wird. Sie beschreibt die durch die innere Reibung erzeugte Zähflüssigkeit des Fluids (vgl. Wikimedia Foundation Inc., 2021) und weist eine starke Abhängigkeit zur Temperatur auf (vgl. Demtröder, 2008). Der letzte vorher zu klärende Begriff ist der Auftrieb. Dieser bezeichnet das Wirken einer Kraft, der Auftriebskraft, aufgrund von Druckunterschieden. In der Aerodynamik zeichnet sich dies dadurch aus, dass bei der Umströmung eines Körpers die Luft auf einer Seite schneller als auf der anderen ist, was zum Beispiel durch die Form des Körpers ausgelöst werden kann (vgl. Demtröder, 2008).

### <span id="page-3-1"></span>Aerodynamik von kugelförmigen Bällen

Ein sich durch das Medium Luft bewegender Ball erfährt einen Luftwiderstand. Dieser entsteht durch Wirbel. Denn wenn ein Ball von Luft umströmt wird, löst sich diese aufgrund ihrer Viskosität von der Oberfläche, wobei sich besagte Wirbel bilden. Die von einem Objekt in einem Fluid durch die Bewegung mitgenommene Schicht wird Grenzschicht genannt (vgl. Demtröder, 2008) und sie ist von der Viskosität abhängig und daher bei einem luftumströmten Ball nur wenige Millimeter dick. In dieser bilden sich die besagten Wirbel und lösen sich von der Grenzschicht,

was zur Entstehung von Wirbelschleppen (siehe [Abbildung 3\)](#page-20-0) führt. Durch die dabei abgelösten Wirbel verliert der Ball Energie, wodurch er langsamer wird. Der Luftwiderstand steigt mit steigender Geschwindigkeit, denn wenn sich der Ball schneller bewegt löst sich die Luft früher von der Balloberfläche und es entstehen mehr Wirbel. Man kann diesen mit der Formel  $F_{Luftw} = 0.5 \cdot p \cdot c_w \cdot A \cdot v^2$  berechnen. Hier steht  $c_w$  für den Luftwiderstandsbeiwert, welcher das Widerstandsverhalten eines Körpers gegenüber dem Fluid Luft angibt (vgl. Connor, 2019), für die Dichte der Luft und für die Querschnittsfläche des Balles. Die Richtung der Kraft ändert sich allerdings mit der Richtung der Bewegung des Balles, was die Berechnung einer Flugbahn im Sport erschwert. Der Luftwiderstand steigt, wie man in der Formel sehen kann, quadratisch zur Geschwindigkeit an, sodass dieser bei einer Erhöhung der Geschwindigkeit stärker ansteigt. (vgl. Tolan, 2008)

#### <span id="page-4-0"></span>Erklärung des Flatterballs

Jedoch wird bei erhöhter Geschwindigkeit irgendwann die kritische Reynoldszahl erreicht, was dazu führt, dass die Strömung innerhalb der Grenzschicht turbulent wird. Die Geschwindigkeit, bei der dies passiert, wird als kritische Geschwindigkeit bezeichnet. Das führt dazu, dass der Luftwiderstand plötzlich sinkt, da sich nun, durch die mikroskopische Verwirbelung der Grenzschicht, die dann stattfindet, die größeren Wirbel deutlich später ablösen und die Wirbelschleppe damit kleiner wird. Daraus folgt, dass bei einem Ball, der geringfügig oberhalb der kritischen Geschwindigkeit startet und dann aufgrund des Luftwiderstandes langsamer wird, erst der Luftwiderstand mit abnehmender Geschwindigkeit stark ansteigt, ein Maximum bei der kritischen Geschwindigkeit erreicht und danach abfällt. Denn hier wird die Strömung innerhalb der Grenzschicht laminar und die mikroskopische Verwirbelung dieser endet, wodurch die Wirbelschleppe größer wird. (vgl. Tolan, 2008) Im Hinblick auf die Formel für den Luftwiderstand zeigt sich dieses Phänomen in einer plötzlichen und drastischen Änderung des Luftwiderstandsbeiwertes. Das Moment der Änderung dieses Wertes wird als "drag crisis<sup>1</sup>" bezeichnet. Durch Untersuchungen an der Universität von Tsukuba wurde gezeigt, dass die kritische Reynoldszahl und damit die "drag crisis" von der Oberflächenbeschaffenheit eines Balles beeinflusst wird (vgl. Sungchan Hong, 2019). Doch die Luftwiderstandskraft ist nicht die einzige Kraft, die bei einem Flatteraufschlag auf den Ball wirkt. Aufgrund der chaotischen Wirbel, die sich bei einer turbulenten Grenzschicht von der

<sup>1</sup> Es gibt hierfür keinen deutschen Begriff

Balloberfläche ablösen, wirken asymmetrische Auftriebskräfte, welche dafür sorgen, dass sich der Ball in eine zufällige Richtung bewegen kann (vgl. Wikimedia Foundation Inc., 2020). Würde sich der Ball drehen, könnte der Auftrieb nur in eine Richtung wirken, da durch den Magnus-Effekt schon eine Auftriebskraft entsteht, die zu der Seite gerichtet ist, bei der die Drehrichtung der Strömungsrichtung entspricht (vgl. Spektrum der Wissenschaft Verlagsgesellschaft mbH, 1998). Außerdem wäre dann schon eine turbulente Strömung vorhanden, durch welche die "drag crisis" gar nicht stattfinden könnte. Nach Metin Tolan funktioniert dieser Flatterball, den er in Bezug auf Fußball behandelt hat, allerdings nur bei perfekt glatten Kugeln. Unregelmäßigkeiten auf der Oberfläche würden dafür sorgen, dass in der Grenzschicht schon bei geringen Geschwindigkeiten mikroskopische Wirbel entstehen, wodurch es keine kritische Geschwindigkeit gäbe und ein Fußball gleichmäßig durch die Luft fliegen könne (vgl. Tolan, 2008). Die Forscher von der Universität von Tsukuba benennen jedoch genau diesen Vorgang als Grund für das Flattern bei Volleybällen (vgl. Sungchan Hong, 2019), welche ebenfalls Unebenheiten aufweisen. Ich denke, dass der Grund für die gleichmäßigen Bewegungen des Balls in beiden Sportarten daran liegt, dass meistens eine Rotation vorhanden ist. Wenn durch Unebenheiten auf der Oberfläche von Bällen beider Sportarten eine kritische Geschwindigkeit einfach verhindern werden würde, könnte der Ball nach den heutigen Erkenntnissen nicht flattern, weshalb ich im Moment davon ausgehe, dass dies hier die richtige Erklärung eines Flatterballs ist.

#### <span id="page-5-0"></span>Berechnung des schiefen Wurfes mit Luftwiderstand

Der schiefe Wurf mit Luftwiderstand lässt sich vereinfacht mit den Formeln von Constantin Heil beschreiben, welche hier mit einer Beschriftung von 2.1 bis 2.8 versehen wurden. Die Verweise auf diese beziehen sich auf [Abbildung 4.](#page-20-1) Die Grundlage der hier verwendeten Berechnung des schiefen Wurfes mit Luftwiderstand sind die Formeln für den schiefen Wurf, die hier nochmals hergeleitet wurden, sowie die oben genannte Formel für die Luftwiderstandskraft. Die Bewegung wurde hier in die horizontale Bewegung, die Aufwärtsbewegung und die Abstiegsbewegung aufgeteilt. Dabei wird die Differentialgleichung zur Vereinfachung so behandelt, als würde sich diese in Auf- und Abwärtsrichtung trennen lassen. Es wurden zwei Konstanten für die Berechnung festgelegt, die sich aus mehreren Werten zusammensetzen, die hier konstant sind. Die Konstante k wird hier mit der Gleichung 2.1 berechnet und v\_∞ mit 2.2. Letztere wurde so benannt, weil der Zustand

der Kompensation der Gewichts- und der Luftwiderstandskraft erst bei t→∞ existieren würde. (vgl. Heil, 2005)

## <span id="page-6-0"></span>Aufbau und Durchführung des Experiments

Es wurde hier ein Experiment konzipiert, mit dem die kritische Geschwindigkeit des in meinem Verein genutzten Volleyballes herausgefunden werden kann. Hierzu wurde eine Videoanalyse von Flatteraufschlägen durchgeführt. Diese wurden von einem Beachvolleyballtrainer mit dem Namen Eike in der Sporthalle des Pestalozzi Gymnasiums ausgeführt, während ich mich um die Aufnahme gekümmert habe. Dabei wurden zwei Kameras verwendet: eine Eos M50, welche die Bewegung des Balles mit 60 Frames pro Sekunde in Full HD aus der Frontalansicht, also quasi aus der Perspektive des Gegnerteams, aufgenommen hat und die Handykamera des OnePlus 7t pro, welche den Aufschlag von der Seite aus (die Perspektive wird im Folgenden als Seitenansicht bezeichnet) mit 1920x1080 Pixeln in 30 FPS gefilmt hat, wobei eine achtfache Slow-Motion Funktion verwendet worden ist, wodurch es sich tatsächlich um 240 FPS handelt. Aus diesem Grund musste bei der Auswertung die Zeit und die Geschwindigkeit aus der Perspektive der Handykamera mit acht multipliziert werden. Beide Kameras haben die Bewegung aus einer erhöhten Position aufgenommen. Die Eos M50 wurde durch ein Stativ und zwei in einer Sporthalle üblichen Turnkästen ca. 1,1 m über dem Boden aufgestellt und die Kamera des OnePlus 7t pro wurde ebenfalls mit einem Stativ ausgestattet und auf einer Fensterbank in der Halle positioniert. Eike, sowie die Kamera mit Frontalansicht, befanden sich während der Ausführung der Flatteraufschläge auf einer auf dem Hallenboden eingezeichneten Linie, damit die Angaben möglichst ohne Abweichungen nach links und rechts, die nicht auf das Flattern des Balles zurückgeführt werden können, aufgenommen werden können. Zwischen diesen wurden Pylonen als Abstandsmarker platziert, welche in einem 5 Meter Abstand zueinander aufgestellt worden sind. Insgesamt wurden sechs davon in der Halle positioniert, wobei sich der erste beim Aufschläger befand. Die Kamera war ungefähr zwei Meter von dem letzten Pylonen, also ca. 27 Meter von Eike entfernt. Der verwendete Volleyball war der Molten V5M5000, welcher 18 Paneele hat und ein Hexagon-Muster aufweist (vgl Molten Corporation, kein Datum). Sechs Bälle standen hier zur Verfügung, sodass nach sechs Aufschlägen die Aufnahme beider Kameras unterbrochen und nach dem in Position Bringen der Bälle neu gestartet wurden, um nicht zu viel Speicherplatz zu verbrauchen. Die "Tracker"-Dateien wurden mit Seiten- und

Frontalansicht betitelt und eine Nummerierung wurde hinzugefügt, wobei die erste Zahl für die Nummer der Aufnahme und die Zweite für die Nummer der Angabe steht: 1 Ball 2 beschreibt zum Beispiel die zweite Angabe der ersten Aufnahme. Insgesamt wurden 120 Angaben aufgenommen, wobei nach dem Kriterium von fehlender oder geringer Rotation 18 ausgewählt und analysiert wurden.

# <span id="page-7-0"></span>Videoanalyse mit "Tracker"

Das Programm, welches dafür verwendet wurde, war die Version 5.1.5 der Videoanalyse-Software "Tracker". Bei der Perspektive der Frontalansicht wurden, nachdem durch das Hinzufügen von Start- und End-Bild der zeitlichen Rahmen einer der das erste Kriterium erfüllenden Angabe festgelegt wurde, die Achsen so positioniert, dass die y-Achse durch den Mittelpunkt des Balles im ersten Bild und die x-Achse durch diesen im letzten Bild des "Tracks" verläuft. Dadurch beginnt die Bewegung bei x=0 und endet bei y=0, was das Ganze anschaulicher macht. Dann wurde eine Punktmasse hinzugefügt, welche in jedem Frame des Aufschlags möglichst in der Mitte des Volleyballes platziert wurden. Nun entsteht automatisch ein Graph, welcher den Verlauf der Punktmasse auf der x-Achse in Abhängigkeit zu der Zeit darstellt. Mit diesem und anhand eines Kriteriums für das Flattern des Balles, auf welches später noch zurückkommen wird, wurde hier festgelegt, ob es sich bei der Bewegung um besagtes Flattern handelt. Die Aufnahmen aus der Seitenansicht wurden dazu genutzt, die Geschwindigkeit des Balles bestimmen zu können. Auch hier wurde zuerst das Start- und End-Bild gesetzt, doch danach wurde der erste und der vierte Pylon mit einem Kalibrierungsmaßstab verbunden, da die Entfernung zwischen diesen mit 15 Meter bekannt war. Diese wurde hier auch bei dem Maßstab eingetragen, damit die zurückgelegte Strecke und damit auch die Geschwindigkeit des Balles, da die Zeit durch das Video schon gegeben ist, durch das Programm bestimmt werden können. Da die Handykamera bei der Aufnahme nicht gerade war, da der Kalibrierungsmaßstab einen Winkel von ca. -1,4° angezeigt hat, wurde dies dadurch korrigiert, dass der Winkel der Achsen auf 1,4° gestellt wurde. Diese wurde danach so positioniert, dass die x-Achse entlang des Maßstabes verläuft und die y-Achse durch den Mittelpunkt des Balles verläuft. Nun wurde wie bei der Frontalansicht eine Punktmasse eingefügt und in jedem Bild möglichst auf den Ballmittelpunkt gesetzt. So war es möglich, die Geschwindigkeit des Balles zu verschiedenen Zeitpunkten zu bestimmen.

### <span id="page-8-0"></span>Annahmen für die Videoanalyse

Zur Vereinfachung der Videoanalyse wird hier angenommen, dass die Unterseite der Kamera mit Frontalansicht zu jedem Zeitpunkt der Aufnahmen parallel zum Hallenboden war. Außerdem wird die y-Achse hier so behandelt, als würde sich diese bei jedem Aufschlag in der Mitte der Kameraperspektive befinden. Dazu wird noch angenommen, dass bei der Startposition des Balles x=0 und beim Auftreffen auf den Hallenboden y=0 gilt, da diese Werte mit dem Programm nicht exakt eingestellt werden können. Bei der Analyse der Aufschläge aus der Perspektive der Seitenansicht wurde zur Vereinfachung angenommen, dass diese zu jedem Zeitpunkt senkrecht zur Blickrichtung der Kamera verlaufen.

#### <span id="page-8-1"></span>Bestimmung des Zeitpunktes des Flatterns

Das Flattern eines Balles sollte diesen von seiner Flugbahn ablenken. Dies sollte in den meisten Fällen auf dem x-t Diagramm aus der Perspektive der Frontalansicht erkennbar sein. Um die Abweichung von dem Verlauf aus dieser Perspektive von einem nicht flatternden Aufschlag zu erkennen, wurde ein beispielhafter Verlauf eines solchen x-t Diagramms erstellt. Würde jeder Ball gerade auf die Kamera zufliegen, würde eine unregelmäßige Abweichung von einer Geraden mit der Steigung Null bei diesem Diagramm als Kriterium für eine Abweichung von Normalfall genügen. Doch da dies nicht gegeben ist, wurde ein x-t Diagramm für eine Beispielangabe erstellt, welche eben nicht gerade auf die Kamera zu fliegt, sondern davon abweicht. Hier wird von einer Abweichung des Winkels von 15° für die Beispielbewegung ausgegangen, da eine höhere Abweichung nach meiner Einschätzung unrealistisch für die Aufnahmen ist. Hierbei mussten zwei Abweichungen vom geraden Verlauf der Flugbahn auf die Kamera zu in Betracht gezogen werden: die perspektivische Abweichung und die reelle Abweichung. Für die perspektivische Abweichung wurde das Startbild der Analyse von 11 Ball 1 genommen, um den Verlauf des Abstandes einer Linie zu der y-Achse als eine Formel darzustellen. Die Positionierung der Achse variiert bei verschiedenen Aufschlägen, doch das ist hier nicht von Bedeutung, da das Ziel nur eine generelle Tendenz ist, anhand derer sich eine normale Angabe ohne Rotation aus der Perspektive der Frontalansicht beschreiben lässt. Zum Entnehmen der Daten wurde ein Kalibrierungsmaßstab an dem hintersten Pylonen von der y-Achse bis zu der schwarzen Linie eingesetzt. Als Länge wurde ein Meter eingestellt, da die exakten Werte für eine beispielhafte Darstellung des Verlaufs irrelevant sind. Daraufhin wurden Kalibrierungsmaßbänder an jedem weiteren Pylonen von der y-Achse zur schwarzen Linie gezogen. Diese

sollten, so wie der Kalibrierungsmaßstab, möglichst senkrecht zur Achse sein. Die Pylonen dienen hier zur Angabe der Zeit, da zuerst von einer geradlinig gleichförmigen Bewegung ausgegangen wird und der Abstand dieser identisch sein sollte. Als Strecke zwischen den Pylonen wurde die tatsächliche Strecke von fünf Metern beibehalten. Dabei wurde 1 m/s als Beispielgeschwindigkeit benutzt. Die Entfernung der schwarzen Linie von der y-Achse wurde bei den verschiedenen Pylonen in eine Excel-Tabelle eingetragen und dazu noch die dazu passenden Zeiten ebenso. Daraus wurde ein Punktdiagramm mit der Entfernung der Linie von der y-Achse aus der Perspektive der Frontalansicht in Abhängigkeit zu der Zeit erstellt. Jedoch handelt es sich hier nicht um eine geradlinig gleichförmige Bewegung. Aufgrund des von "Tracker" angezeigten geradlinig gleichförmig aussehenden Verlaufes der Geschwindigkeit in x-Richtung aus der Perspektive der Seitenansicht (siehe [Abbil](#page-21-0)[dung 5\)](#page-21-0) wird hier von einer gleichmäßig verzögerten Bewegung ausgegangen. Die zur y-Achse parallele Bewegung ist hier nicht relevant, da es bei der perspektivischen Abweichung nur um die Entfernung des Balles von der Kamera geht. Daher wurde eine negative Beschleunigung von -0,01 m/s² zu der Beispielgeschwindigkeit von 1 m/s hinzugefügt. Die Formel für die Strecke würde dann wie folgt aussehen:  $s = 1 \frac{m}{s}$  $\frac{m}{s} \cdot t - 0.01 \frac{m}{s^2} \cdot t^2$  Diese wurde hier so umgeschrieben, dass sie in den Grafikrechner von GeoGebra eingesetzt werden kann:  $f(x) = x - 0.01x^2$ Diese Funktion wurde dementspechend gezeichnet und Geraden mit y=5;10;15;20 wurden eingefügt, um die Schnittpunkte mit f(x) zu bestimmen. Diese Werte entsprechen den Zeiten des Erreichens dieser Strecken mit der angegebenen Verzögerung, welche in die Excel Tabelle eingetragen wurden, um ein weiteres Punktdiagramm zu erstellen (siehe [Abbildung 6\)](#page-21-1). Dazu wurde eine Trendlinie hinzugefügt, wobei der Verlauf der Werte einer Funktion vierten Gerades mit  $f(x) = ax^4 + bx^3 + cx^2 + dx + e$  entspricht. Daraufhin wurde die Funktion der Trendlinie angezeigt und als Funktion für die perspektivische Abweichung verwendet. Da die Achsen bei der Videoanalyse so positioniert wurden, dass die Entfernung zur y-Achse zu Beginn der Bewegung möglichst nah an 0 ist, wird  $e =$ 0 gesetzt. So ensteht folgende Formel für die perspektivische Abweichung:  $f(x) =$  $2 \cdot 10^6 x^4 + 0,0003x^3 - 0,0016x^2 + 0,0637x$ . Doch dies ist nicht die einzige Abweichung. Da der Ball nicht gerade auf die Kamera zu fliegt, findet eine tatsächliche Abweichung nach links oder rechts statt. Da die Bewegung entlang der x-Achse aus der Seitenansicht nach den getroffenen Annahmen eine gleichförmig verzögerte Bewegung ist, muss die Bewegung auf der x-Achse der Frontalansicht ebenfalls eine solche Bewegung sein. Da es sich hier um eine in zwei Teile aufgeteilte Bewegung handelt, gilt:  $v_{0,x} = v_0 \cdot \cos \alpha$  Durch Einsetzen des Winkels 75°, da wie vorher erwähnt, von einer maximalen Abweichung von 15° ausgegangen wird, ist das Ergebniss  $\left(1\frac{m}{2}\right)$  $\frac{m}{s} \cdot t - 0.01 \frac{m}{s^2} \cdot t^2$   $\cdot$  cos 75  $\approx 0.2588 \frac{m}{s} \cdot t - 0.002588 \frac{m}{s^2} \cdot t$ Diese Formel beschreibt die reelle Abweichung. Um die Gesamtabweichung zu erhalten, müssen die Teilabweichungen addiert werden:  $A_{ges} \approx 2 \cdot 10^6 t^4 + 0,0003 t^3 - 0,0016 t^2 + 0,0637 t + 0,2588 \frac{m}{s} \cdot t - 0,002588 \frac{m}{s^2} \cdot t$ 

```
A_{ges} \approx 2 \cdot 10^6 t^4 + 0,0003 t^3 - 0,004188 t^2 + 0,3225 t
```
Wobei hier nur der Bereich von  $0 \le t \ge 27.64$  zu betrachten ist, da dies das Zeitintervall dieser Beispielbewegung für die zurückgelegte Strecke im Beobachtungsbereich der Kamera ist und eine Erhöhung von t das Verlassen dieses Bereiches bedeuten könnte. Bei t=0 fängt die Bewegung an, weshalb die Gleichung bei einem Wert von t<0 die Bewegung nicht beschreiben könnte. Zu Beginn sieht der Verlauf relativ linear aus und später erhöht sich die Steigung (siehe Abbildung 7). Da bei vielen Aufschlägen jedoch einen parabelförmig aussehenden Verlauf des x-t Diagramms aus der Frontalansicht beobachtet werden konnte, wurde durch die Änderung einiger Größen versucht, diesen Verlauf zu rekonstruieren, um herauszufinden, ob diese Aufschläge dem Normalfall entsprechen. Dies könnte anhand der Skalierung bei Tracker begründet werden, jedoch konnte auch ein geradlinig aussehender Verlauf mit derselben Skalierung bei anderen Angaben beobachtet werden. Als erstes wurde versucht, die perspektivische Abweichung zu erhöhen, indem die schwarze Linie durch die Kante zwischen dem Boden und der Wand auf der linken Bildhälfte ausgetauscht wurde, da diese weiter von der Bildmitte entfernt ist als die schwarze Linie. Dann wurde der mit der schwarzen Linie vorher durchgeführten Vorgang mit dieser Kante wiederholt, wobei keine stärkere Erhöhung der Steigung, wie zuvor beobachtet, festgestellt wurde. Dafür wurde die Analyse der Angabe 17 Ball 4 verwendet, da es sich hier um eine Angabe mit parabelförmig aussehendem Verlauf des x-t Diagramms handelt, um einen Vergleich der Ergebnisse mit der beobachteten Abweichung zu ermöglichen. Hier landet der Ball nämlich nah an besagter Kante, somit sollte der Verlauf der perspektivischen Abweichung vergleichbar sein. Daraufhin wurde für die reelle Abweichung die Beispielverzögerung überprüft und deren prozentualen Abfall mit dem des Aufschlages 17 Ball 4

verglichen.  
\n
$$
\frac{v_{end}}{v_0} \qquad \frac{11,864 \frac{m}{s}}{18,024 \frac{m}{s}} = 0,6582 = 65,82\%
$$
\n
$$
v = a \cdot t + v_0 \qquad \frac{-0,01 \frac{m}{s^2} \cdot 27,64s + 1 \frac{m}{s}}{1 \frac{m}{s}} = 0,7236 = 72,36\%
$$
\n
$$
100\% - 65,82\% = 34,18\%
$$
\n
$$
100\% - 72,36\% = 27,64\%
$$

Der Abfall bei den Beispielwerten ist prozentual niedriger als der des richtigen Aufschlages, also ist die Beispielverzögerung prozentual niedriger als die des Aufschlages 17 Ball 4. Je niedriger die Verzögerung ist, desto höher der spätere Anstieg der Steigung des s-t Diagramms. Dies kann bei der Veränderung des Faktors vor  $x^2$  im Grafikrechner beobachtet werden. Daher liegt es nicht an der Beispielverzögerung, dass bei der Beispielbewegung kein parabelförmig aussehender Verlauf beobachtet werden konnte. Als letztes wurde der Maßstab der Beispielwerte der perspektivischen Abweichung geändert, sodass der Abstand bei dem vordersten Pylonen zwischen der y-Achse und der Kante 1 Meter betrug. Eine Erhöhung der Werte wurde als nicht sinnvoll eingestuft, da eine Entfernung von über einem Meter für den niedrigsten Abstand hier als ziemlich unrealistisch beurteilt wurde. Der Vergleich zeigt, dass der hier eingesetzte Maßstab nicht dafür sorgt, dass kein parabelförmig aussehender Verlauf bei der Beispielbewegung beobachtet werden konnte, da die Steigung der Funktion mit veränderten Werten eine geringere Steigung aufweist (siehe Abbildung 7) und eine Erhöhung des Maßstabes unrealistisch wäre. Daher wird eine Abweichung des Verlaufes des x-t Diagramms aus der Perspektive der Frontalansicht von einer Geraden mit der Steigung 0 oder von einer Polynomfunktion vierten Grades mit einem relativ linear aussehenden Verlauf als Abweichung vom Normalzustand gewertet. Das Kriterium zum Zeitpunkt des Flatterns ist das Moment einer unregelmäßigen Abweichung dieses Verlaufes.

#### <span id="page-11-0"></span>Entnehmen der Messwerte

Mithilfe dieses Kriteriums wurden die Aufschläge in Flatteraufschläge und Aufschläge ohne Flattern eingeteilt. Außerdem wurde die Zeit des Flatterns der entsprechenden Aufschläge in eine Excel Tabelle eingetragen, die "Auswertung Flatteraufschläge" genannt wurde. Doch da das Flattern die Geschwindigkeit der Bewegung beeinflussen könnte, wurde zur Bestimmung der kritischen Geschwindigkeit die Zeit unmittelbar vor dem Flattern notiert. Damit wurde dann mit den Aufnahmen aus der Seitenansicht die Geschwindigkeit kurz vor dem Flattern bestimmt, um ungefähr die kritische Geschwindigkeit zu erhalten. Von diesen Werten wurde mit dem höchsten und niedrigsten Wert einen Geschwindigkeitsbereich von 14,44 bis 18,04 m/s bestimmt, der zur Vereinfachung als den Bereich angesehen wird, in dem der Ball anfangen kann zu Flattern. Der Mittelwert der gemessenen Geschwindigkeiten beträgt ca. 15,64 m/s mit einer Standardabweichung von ca. 1,12 m/s. Es wurde ebenfalls die zurückgelegte Strecke zu diesem Zeitpunkt in die Tabelle eingetragen. Bei den nicht flatternden Bällen wurde die Anfangs- und Endgeschwindigkeit notiert um zu ermitteln, ob die kritische Geschwindigkeit hier überschritten wird oder nicht, wobei die mit einem parabelförmig aussehenden Verlauf des x-t Diagramms in eine separate Spalte eingetragen wurden. Um einen Winkel für die folgende Berechnung zu erhalten, wurde ein Kalibrierungsmaßband von dem ersten Frame nach dem Aufschlagsbeginn zu dem zweiten Frame gezogen und dessen Winkel abgelesen. Dies wurde bei den 18 zu analysierenden Angaben durchgeführt und einen Mittelwert wurde bestimmt. Dieser betrug ca. 19,56°, was dann auf 20° gerundet wurde, da es sich hier nur um einen für eine Angabe realistischen Winkel handeln soll und keinen exakten, anhand der Messwerte bestimmten, Wert.

### <span id="page-12-0"></span>Auswertung

#### <span id="page-12-1"></span>Interpretation der Beobachtungen

Die Aufschläge, bei denen keine Abweichung der Flugbahn beobachtet wurde, wiesen nur Geschwindigkeiten auf, die nicht oder nicht vollständig den Bereich der kritischen Geschwindigkeit enthielten, was erklärt, warum kein Flattern beobachtet wurde. Bei den Angaben mit einem parabelförmig aussehenden Verlauf der Abweichung von der y-Achse halte ich es aufgrund des ungleichmäßigen Verlaufes für unwahrscheinlich, dass hier die "drag crisis" stattfindet, da die plötzliche Veränderung des Luftwiderstandes für einen unregelmäßigen Verlauf sorgen sollte. Daher könnte hier Auftrieb der Grund der Abweichung sein. Jedoch gibt es hierbei Aufschläge, die den Bereich der kritischen Geschwindigkeit vollständig enthalten, was darauf zurückführen werden könnte, dass die aufgenommenen Aufschläge nicht rotationslos sind und die Rotation bei jenen schien groß genug gewesen zu sein, um die "drag crisis" zu verhindern. Die durch diese ausgelöste turbulente Grenzschicht könnte mit der Rotation selbst der Grund für den Auftrieb sein.

## <span id="page-12-2"></span>Vorbereitung für die Berechnung

Als Erstes wurden die für die Berechnung mit den Formeln aus [Abbildung 4](#page-20-1) die nötigen Werte bestimmt. Die Ober- und Untergrenze der kritischen Geschwindigkeit, sowie den Mittelwert, konnte den Messwerten entnommen werden, ebenso der

Aufschlagswinkel. Für die zurückzulegende Strecke wurde neun Meter eingesetzt, da dies der Entfernung der Endlinie bis zum Netz entspricht und ich dies für den perfekten Zeitpunkt des Flatterns halte, da der Gegner so wahrscheinlicher von einer normalen Flugbahn ausgehen sollte. Für die Starthöhe wurde zur durchschnittlichen Höhe der Deutschen (vgl. eglitis-media, kein Datum) die durchschnittliche Armlänge (vgl. Beuth Verlag GmbH, 2020) addiert, da von einem mit gestrecktem Arm geschlagenen Ball bei einer geraden Körperhaltung ausgegangen wird. Für die minimale Höhe nach neun Metern auf der x-Achse wurde 2,535 Meter verwendet, da dies der Summe der Netzhöhe für Herrenmannschaften und des Radius des Balles entspricht. Der Radius konnte mit dem Durchmesser (vgl. Sungchan Hong, 2019) bestimmt werden und damit auch die Querschnittsfläche des Balles. Auch die Masse (vgl. Sungchan Hong, 2019) und den Luftwiderstandsbeiwert, welcher bei dem Molten V5M5000 bei einer Reynoldszahl oberhalb der kritischen Reynoldszahl ungefähr 0,2 beträgt und bis zu dieser ziemlich konstant zu sein scheint (vgl. Sungchan Hong, 2019), wurde eingetragen, ebenso die Gravitationsbeschleunigung (vgl. Demtröder, 2008). Die letzten benötigten Werte sind die Luftdichte (vgl. WENGER Engineering GmbH, kein Datum) und die Viskosität der Luft (vgl. WENGER Engineering GmbH, kein Datum), für welchen hier der Wert bei einer Temperatur von 20°C verwendet wird. Nun konnte die in der Rechnung eingeführten Konstanten  $k$  und  $v_{\infty}$  mit den Formeln 2.1 und 2.2 errechnet werden. Da eine Berechnung durch bloßes Umformen und Einsetzen mit den gegebenen Mitteln nicht möglich war, wurden für die Startgeschwindigkeit Werte von 15 bis 30 m/s eingesetzt, da vermutet wurde, dass diese nach einer Strecke von neun Metern eine Geschwindigkeit über bzw. unter der Ober-/Untergrenze der kritischen Geschwindigkeit aufweist, was sich später auch bestätigt hat. Für den Abstand zwischen den Werten wurde 0,5 m/s gewählt, da die Nützlichkeit genauerer Ergebnisse angezweifelt wurde, da ich es für unrealistisch halte, die Startgeschwindigkeit bei einer Angabe genauer zu kontrollieren.

#### <span id="page-13-0"></span>Berechnung der Startgeschwindigkeit

Das Ziel war, eine Startgeschwindigkeit zu berechnen, für die der Ball bei einem realistischen Winkel über dem Netz anfängt zu flattern. Da die im Experiment bestimmte kritische Geschwindigkeit ein Geschwindigkeitsbereich ist, musste auch für die Startgeschwindigkeit ein Bereich herauskommen. Zuerst wurde die Bewegung in x- und y-Richtung mit den Formeln 1.1 und 1.2 aufgetrennt. Danach wurde 2.3 nach t umgeformt, um die Zeit zu bestimmen, nach welcher der Ball sich über

dem Netz befindet. Mit 2.4 wurde dann die Zeit des Umkehrpunktes bestimmt, also den Zeitpunkt, ab dem der Ball anfängt zu fallen. Es wurde geprüft, bei welchen der Startgeschwindigkeiten der Ball nach neun Metern der Ball steigt und bei welchen er schon fällt, damit für die Berechnung der Geschwindigkeit in y-Richtung bekannt ist, welche der Formeln 2.5 und 2.6 verwendet werden muss. Nachdem diese angewandt worden sind, wurde die Geschwindigkeit in x-Richtung mit 2.7 ausgerechnet, um dann die Gesamtgeschwindigkeit mit dem Satz des Pythagoras zu bestimmen, welchen hierfür verwendet werden kann, weil die Richtungen der Teilgeschwindigkeiten orthogonal zueinander sind. Um einen Bereich der Startgeschwindigkeiten bestimmen zu können, wurde geprüft, welche der ausgerechneten Geschwindigkeiten sich im Bereich der kritischen Geschwindigkeit befinden, sodass ein Bereich von 18 bis 21,5 m/s als Startgeschwindigkeit das Ergebnis war. Zum Schluss wurde geprüft, ob sich der Ball bei diesen Werten nach neun Metern oberhalb der minimalen Höhe befindet und somit über das Netz fliegt, indem die Höhe nach neun Metern mit 2.8 ausgerechnet wurde, um darauf die Starthöhe zu addieren, damit eine Überprüfung möglich ist, ob sich diese Werte über der minimalen Höhe befinden, was für alle zutraf. Um davon den Wert auszuwählen, bei dem die Wahrscheinlichkeit, dass der Ball ungefähr nach neun Metern anfängt zu flattern, am Größten sein sollte, wurde die Differenz zwischen der Geschwindigkeit nach neun Metern dieser Startgeschwindigkeiten und dem Mittelwert der kritischen Geschwindigkeit bestimmt. Diese war bei einer Startgeschwindigkeit von 19 m/s minimal, sodass dieser Wert unter diesen Umständen ungefähr die optimale Anfangsgeschwindigkeit für einen Aufschlag darstellen sollte, der über der Netzkannte anfangen soll zu Flattern. Um zu überprüfen, ob der Ball bei diesen Aufschlägen innerhalb des 18 Meter langen Feldes landen würde, wurde für  $s = 18m$  wie bei  $s = 9m$  t ausgerechnet, um die Formel 2.9 anwenden zu können, mit welcher die Höhe bei s=18m ausgerechnet werden sollte. Jedoch lag diese über der Höhe des Umkehrpunktes, welcher der höchsten Punkt eines schiefen Wurfes ist. Daher wurden stattdessen die Formeln 1.5 und 1.6 für diese Berechnung verwendet. Für eine Berechnung ohne Luftwiderstand nach dem Umkehrpunkt trifft keine der Aufschläge das Feld. Da der Luftwiderstand hier teilweise nicht mit einberechnet wurde, heißt das nicht, dass dies in der Realität auch so wäre, da der Ball mit dessen Einbeziehung früher auf den Boden treffen müsste. Auch das Flattern wurde in der Berechnung nicht berücksichtigt.

## <span id="page-15-0"></span>Fazit und Ausblick

Schlussendlich wurde herausgefunden, dass der Ball bei einem Aufschlag aus dem Stand in einem Winkel von 20° bei gegebenen Bedingungen mit einer Geschwindigkeit von ca. 19 m/s geschlagen werden sollte, damit dieser möglichst über der Netzkannte anfängt zu Flattern. Jedoch lässt sich dies noch nicht direkt auf die Realität anwenden, da eine genaue Überprüfung, ob der Ball tatsächlich im Feld landet, fehlt. Auf Grundlage hier vorliegenden Ergebnisse könnte man noch genauer untersuchen, ob der Ball hierbei tatsächlich im Feld landet und dann dementsprechend versuchen, den Aufschlagswinkel anzupassen, wobei auch das Flattern nach neun Metern einberechnet werden müsste. Dahingehend wäre es auch sinnvoll, einen möglichst optimalen Winkel zu finden, da ein Ball, der knapp über das Netz geschlagen wird, meist schwieriger anzunehmen ist. Dabei könnte auch der Sprungflatteraufschlag einbezogen werden, da dabei durch die größere Starthöhe ein geringerer Aufschlagswinkel möglich ist.

## <span id="page-15-1"></span>Reflektion

Der Aufwand der Messwertentnahme wäre geringer gewesen, wenn eine geringere Framerate für die Aufnahme der Seitenansicht verwendet worden wären, da 240 Frames pro Sekunde für diese Arbeit nicht notwendig waren. Die Entnahme der Geschwindigkeiten kurz vor dem Flattern ist aufgrund des manuell bestimmten Zeitpunktes des Flatterns eine mögliche Fehlerquelle, was jedoch aufgrund der verschiedenen Farben des Balles sowie der Lichtverhältnisse nicht automatisch durchführbar war. Die Notwendigkeit perspektivische Abweichung einzubeziehen entsprang dadurch, dass nicht alle Bälle gerade auf die Kamera zu geschlagen werden konnten, weil die von einem Menschen durchgeführten Angaben nicht immer gleich ausgeführt werden können. Mit einem Schlagroboter, wie der, welcher von der Universität von Tsukuba verwendet worden ist (vgl. Sungchan Hong, 2019), hätte dies vermieden werden können, jedoch hatte ich als Oberstufenschüler nicht die finanziellen Mittel dazu. Dadurch hätten außerdem einzelne Faktoren verändert werden können, sodass die Bestimmung einer Startgeschwindigkeit, bei der der Ball nach neun Metern anfängt zu Flattern, experimentell durchführbar wäre. Zudem stände eine deutlich breitere Reihe an gut zu analysierenden Angaben zur Verfügung, da auf diese Weise eigentlich jede Angabe ohne Rotation geschlagen werden könnte, was auch ein Störfaktor bei der Messwertaufnahme sein könnte.

## <span id="page-16-0"></span>Literaturverzeichnis

Beuth Verlag GmbH. (Dezember 2020). Von Beuth publishing DIN: https://www.beuth.de/de/norm/din-33402-2/324499732 abgerufen am 10. Mai 2021

Connor, N. (5. Oktober 2019). *Was ist der Luftwiderstandsbeiwert – Luftwiderstandsfläche – Autos – Definition?* Von Thermal Engineering: https://www.thermal-engineering.org/de/was-ist-der-luftwiderstandsbeiwertluftwiderstandsflache-autos-definition/ abgerufen am 14. Mai 2021

Demtröder, W. (2008). *Experimentalphysik 1.* Springer-Verlag.

eglitis-media. (kein Datum). *Durchschnittsgröße von Mann und Frau*. Von Laenderdaten.info: https://www.laenderdaten.info/durchschnittlichekoerpergroessen.php abgerufen am 10. Mai 2021

Heil, K. (11. Februar 2005). *PHYSIK: SCHIEFER WURF MIT LUFTWIDERSTAND - TEIL II*. Von Matroids Matheplanet: https://matheplanet.com/default3.html?call=article.php?sid=735&ref=https%3 A%2F%2Fwww.google.com%2F abgerufen am 16. Mai 2021

Joachim Herz Stiftung. (kein Datum). *Schräger Wurf*. Von LEIFIphysik: https://www.leifiphysik.de/mechanik/waagerechter-und-schraegerwurf/grundwissen/schraeger-wurf abgerufen am 31. März 2021

- Molten Corporation. (kein Datum). *V5M5000*. Von molten: https://www.molten.co.jp/sports/en/volleyball/product/volleyball/detail/v5m5 000.html abgerufen am 15. Mai 2021
- Molten Europe GmbH. (kein Datum). *molten*. Von V5M5000-DE: https://www.molten.de/artikeldetails/V5M5000-DE.aspx abgerufen am 15. Mai 2021
- *Reynoldszahl & Strömungsarten*. (kein Datum). Von Maschienenbau-Wissen: https://www.maschinenbau-wissen.de/skript3/fluidtechnik/hydraulik/202 reynoldszahl abgerufen am 17. April 2021

Spektrum der Wissenschaft Verlagsgesellschaft mbH. (1998). *Aerodynamik*. Von Spektrum: https://www.spektrum.de/lexikon/physik/aerodynamik/245 abgerufen am 17. April 2021

- Spektrum der Wissenschaft Verlagsgesellschaft mbH. (1998). *Magnus-Effekt*. Von Spektrum: https://www.spektrum.de/lexikon/physik/magnus-effekt/9405 abgerufen am 14. April 2021
- Spektrum der Wissenschaft Verlagsgesellschaft mbH. (1998). *Strömung*. Von Spektrum: https://www.spektrum.de/lexikon/physik/stroemung/14089 abgerufen am 17. Mai 2021
- Sungchan Hong, T. A. (2019). Surface Patterns for Drag Modification in Volleyballs. *Applied Sciences*.
- Tolan, M. (16. Mai 2008). *Die "Coca-Cola-Formel" eines Fußballs*. Von weltderphysik: https://www.weltderphysik.de/thema/hinter-den-dingen/coca-cola-

formel/#:~:text=Für%20eine%20Kugel%20gilt%20c,%3D%20π·R²%20berechnen %20läßt. abgerufen am 14. Mai 2021

- WENGER Engineering GmbH. (5. April 2021). *Reynolds-Zahl*. Von reynoldszahl: https://www.reynoldszahl.de abgerufen am 5. April 2021
- WENGER Engineering GmbH. (kein Datum). *Luft*. Von stoffdaten-online: https://stoffdatenonline.de/fluide/luft/#:~:text=Luft%20bezeichnet%20das%20Gasgemisch%20un serer,mit%2028%2C949%20g%2Fmol%20bestimmen. abgerufen am 5. April 2021
- Wesson, J. (2005). *Fußball - Wissenschaft mit Kick.* Springer Spektrum.
- Wikimedia Foundation Inc. (17. Dezember 2020). *Float serve*. Von Wikipedia: https://en.wikipedia.org/wiki/Float\_serve abgerufen am 14. Mai 2021
- Wikimedia Foundation Inc. (15. Februar 2021). *Flatterball*. Von WIKIPEDIA: https://de.wikipedia.org/wiki/Flatterball abgerufen am 23. Mai 2021
- Wikimedia Foundation Inc. (21. April 2021). *Viskosität*. Von WIKIPEDIA: https://de.wikipedia.org/wiki/Viskosität abgerufen am 13. Mai 2021

# <span id="page-18-0"></span>Abbildungsverzeichnis

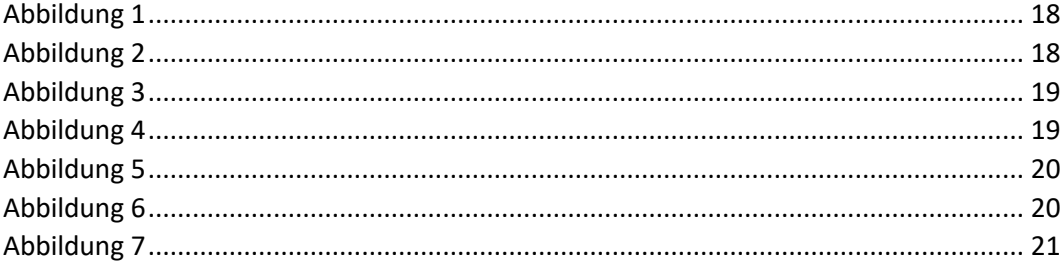

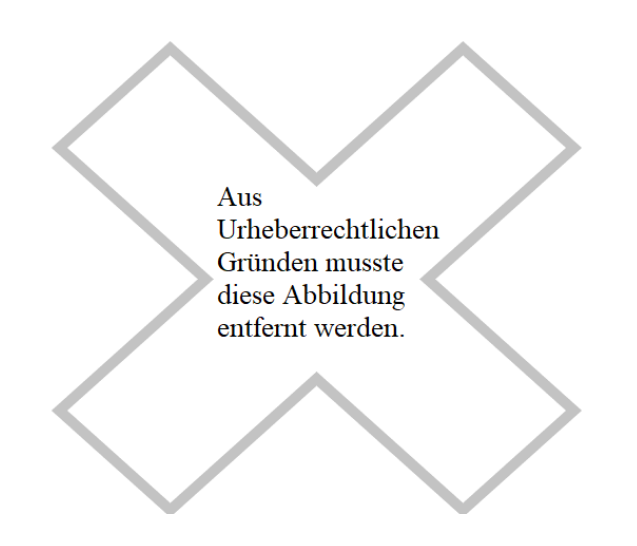

#### <span id="page-19-0"></span>*Abbildung 1*

# *Markierung eines Panels von einem V5M5000* Quelle: in Anlehnung an (Molten Europe GmbH, kein Datum)

1.1) 
$$
v_{0,x} = v_0 \cdot \cos(\alpha)
$$
  
\n1.2)  $v_{0,y} = v_0 \cdot \sin(\alpha)$   
\n1.3)  $v_x(t) = v_{0,x}$   
\n1.4)  $v_y(t) = v_{0,y} - g \cdot t$   
\n1.5)  $x(t) = v_{0,x} \cdot t$   
\n1.6)  $y(t) = y_0 + (v_{0,y} \cdot t - \frac{1}{2}gt^2)$ 

#### <span id="page-19-1"></span>*Abbildung 2*

## *Formeln für den schiefen Wurf*

Quelle: in Anlehnung an (Joachim Herz Stiftung, kein Datum)

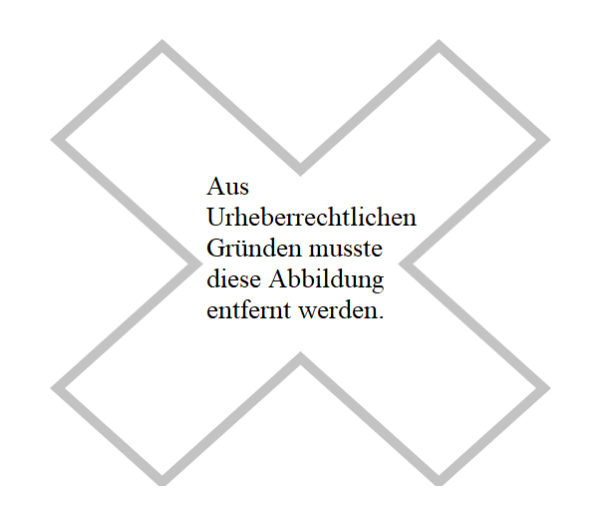

<span id="page-20-0"></span>*Abbildung 3*

*Wirbelschleppe eines von Luft umströmten Balles* 

Quelle: (Wesson, 2005)

2.1) 
$$
k = \frac{1}{2} p \cdot c_w \cdot A
$$
  
\n2.2)  $v_{\infty} = \sqrt{\frac{m \cdot g}{k_1}}$   
\n2.3)  $x(t) = \frac{m}{k} \ln(\frac{k}{m} v_{0,x} \cdot t + 1)$   
\n2.4)  $t_u = \frac{v_{\infty}}{g} \cdot \tan^{-1} \frac{v_{0,y}}{v_{\infty}}$   
\n2.5)  $v_Y(t) = -v_{\infty} \cdot \frac{e^{p(t-t_u)-1}}{e^{p(t-t_u)+1}}$  für  $t \ge t_u$   
\n2.6)  $v_y(t) = v_{\infty} \cdot \tan\left(t \tan^{-1} \frac{v_{0,y}}{v_{\infty}} - \frac{g}{v_{\infty}} \cdot t\right)$  für  $t \le t_u$   
\n2.7)  $v_x(t) = \frac{1}{\frac{1}{v_{x,0}} + \frac{k}{m} \cdot t}$   
\n2.8)  $y(t) = \frac{v_{\infty}^2}{g} \cdot (\ln \cos \frac{g(t_u - t)}{v_{\infty}} - \ln \cos \frac{g \cdot t_u}{v_{\infty}})$  für  $t \le t_u$   
\n2.9)  $y(t) = y_u - v_{\infty}(t - t_u) - \frac{m}{k} \ln(\frac{1}{2}e^{-p(t-t_u)} + \frac{1}{2})$  für  $t \ge t_u$ 

<span id="page-20-1"></span>*Abbildung 4*

*Formeln für den schiefen Wurf mit Luftwiderstand* Quelle: in Anlehnung an (Heil, 2005)

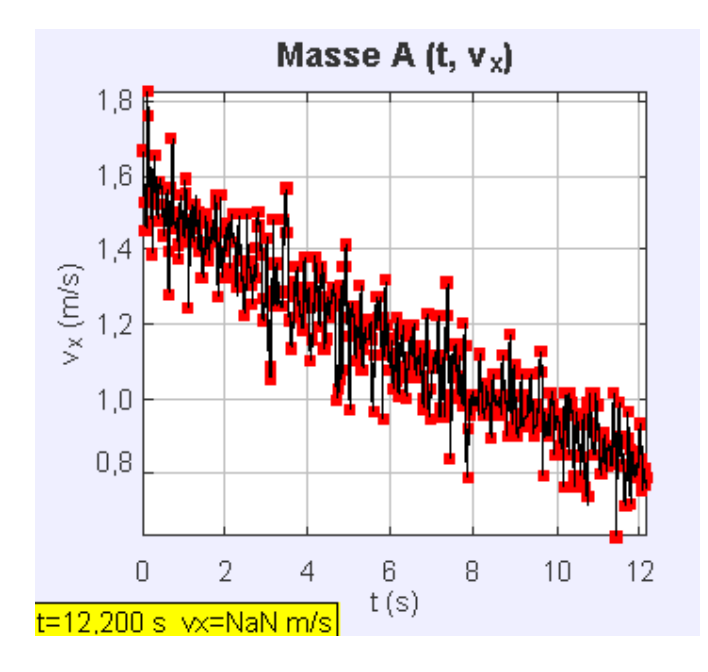

<span id="page-21-0"></span>*Abbildung 5*

 – *Diagramm von 11 Ball 1, Beobachtung eines Verlaufes, der einen gleichmäßigen Verlauf andeutet*

Quelle: eigene Darstellung

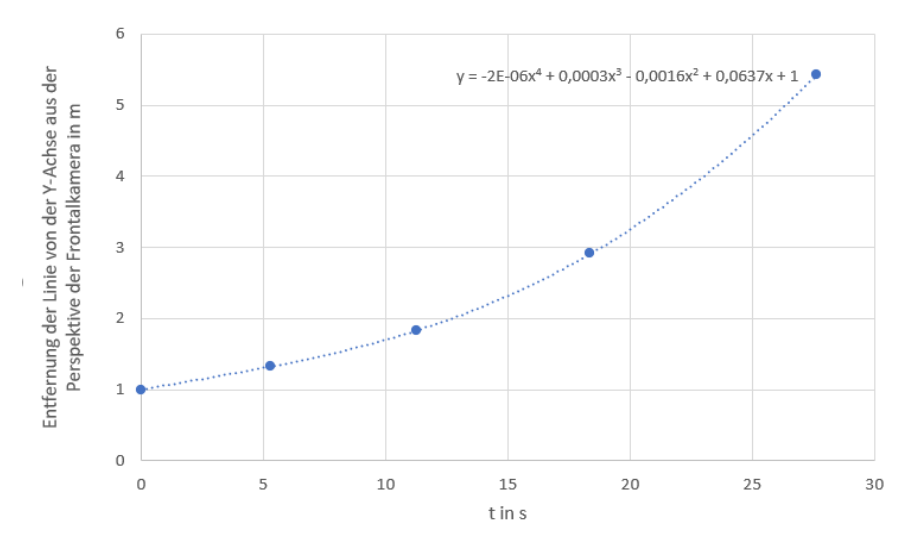

<span id="page-21-1"></span>*Abbildung 6*

*Funktion der perspektivischen Abweichung des*  $v_x$  –  $t$  Diagramms aus der Perspektive *der Frontalansicht einer Beispielbewegung*

Quelle: eigene Darstellung

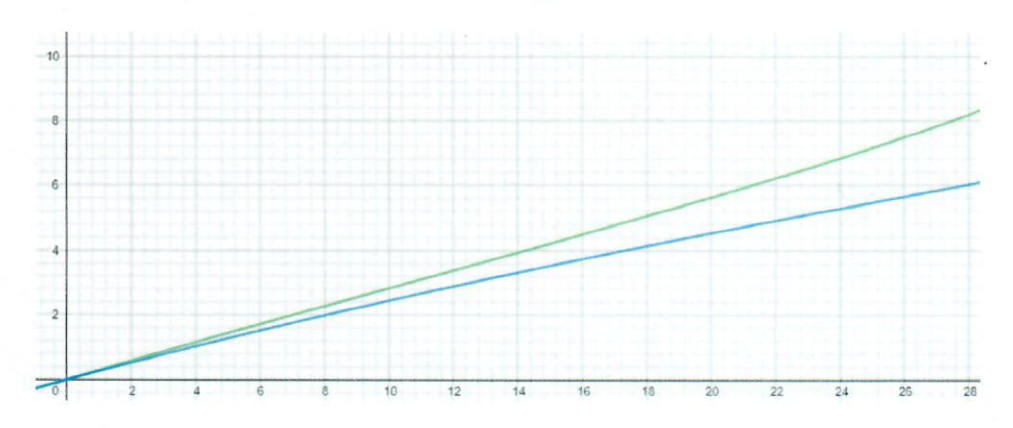

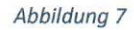

grün: mit ursprünglichem Maßstab blau: mit verändertem Maßstab

Vergleich der Abweichung des  $v_x$  - t Diagramms aus der Perspektive der Frontalansicht der Beispielbewegung mit derselben nach Veränderung des Maßstabes bei der Ermittlung der perspektivischen Abweichung

Quelle: eigene Darstellung

Hiermit erkläre ich, dass ich die vorliegende Arbeit selbstständig und ohne fremde Hilfe verfasst und keine anderen als die im Literaturverzeichnis angegebenen Hilfsmittel verwendet habe. Alle genutzten Internetquellen wurden kenntlich gemacht. Sofern sich -auch zu einem späteren Zeitpunkt -herausstellen sollte, dass die Arbeit oder Teile davon nicht selbstständig verfasst wurden, die Zitationshinweise fehlen oder Teile aus dem Internet entnommen wurden, so kann die Arbeit auch nachträglich mit null Punkten gewertet werden.

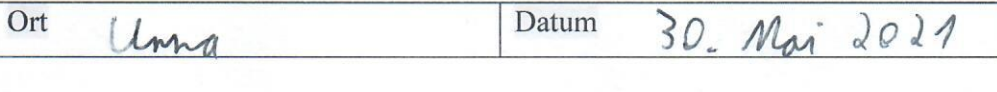

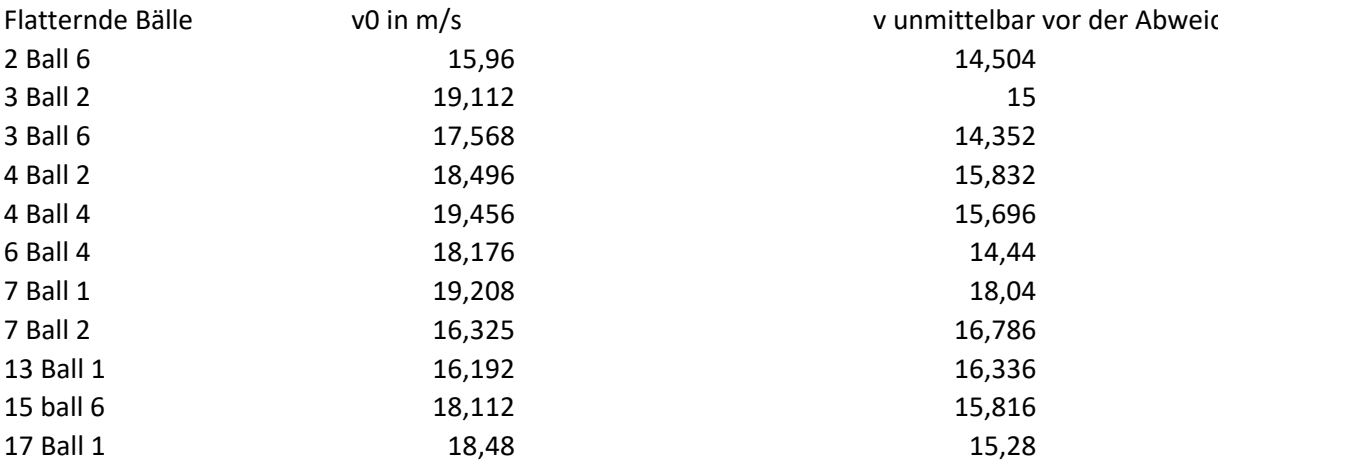

Mittelwert 15,6438182

Standardabweichung 1,12058858

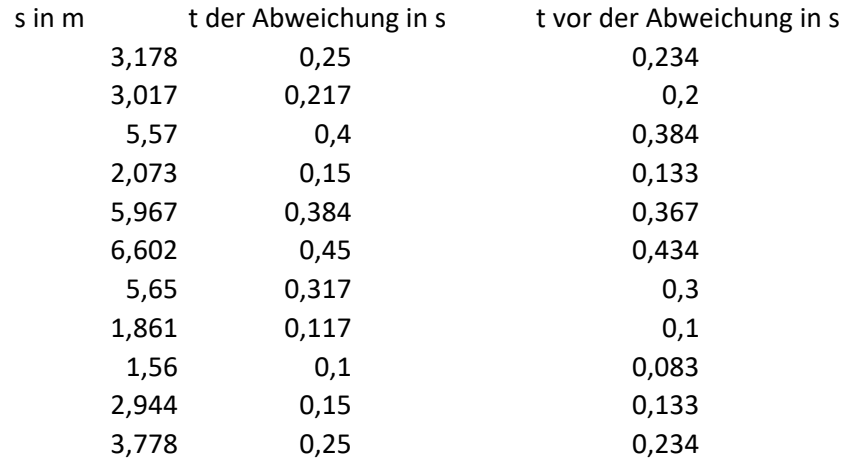

Aufschlagswinkel in °

21,2 17,5 15,9 20 22,2 16,6 16,3 19,8 21,9 15,1 16,3

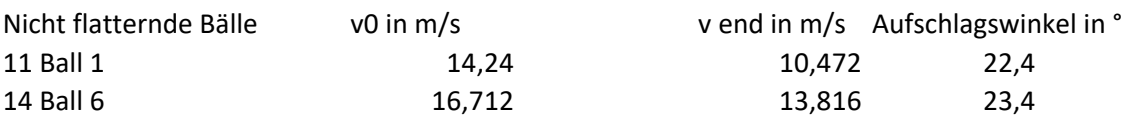

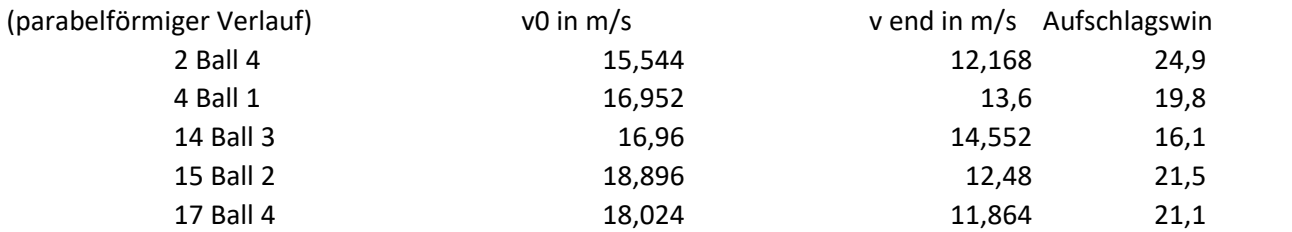

kel in °

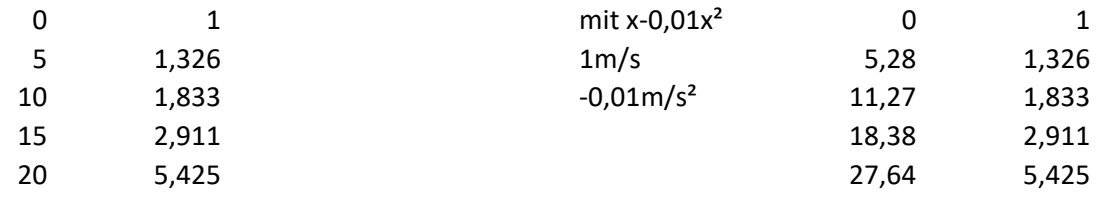

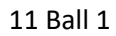

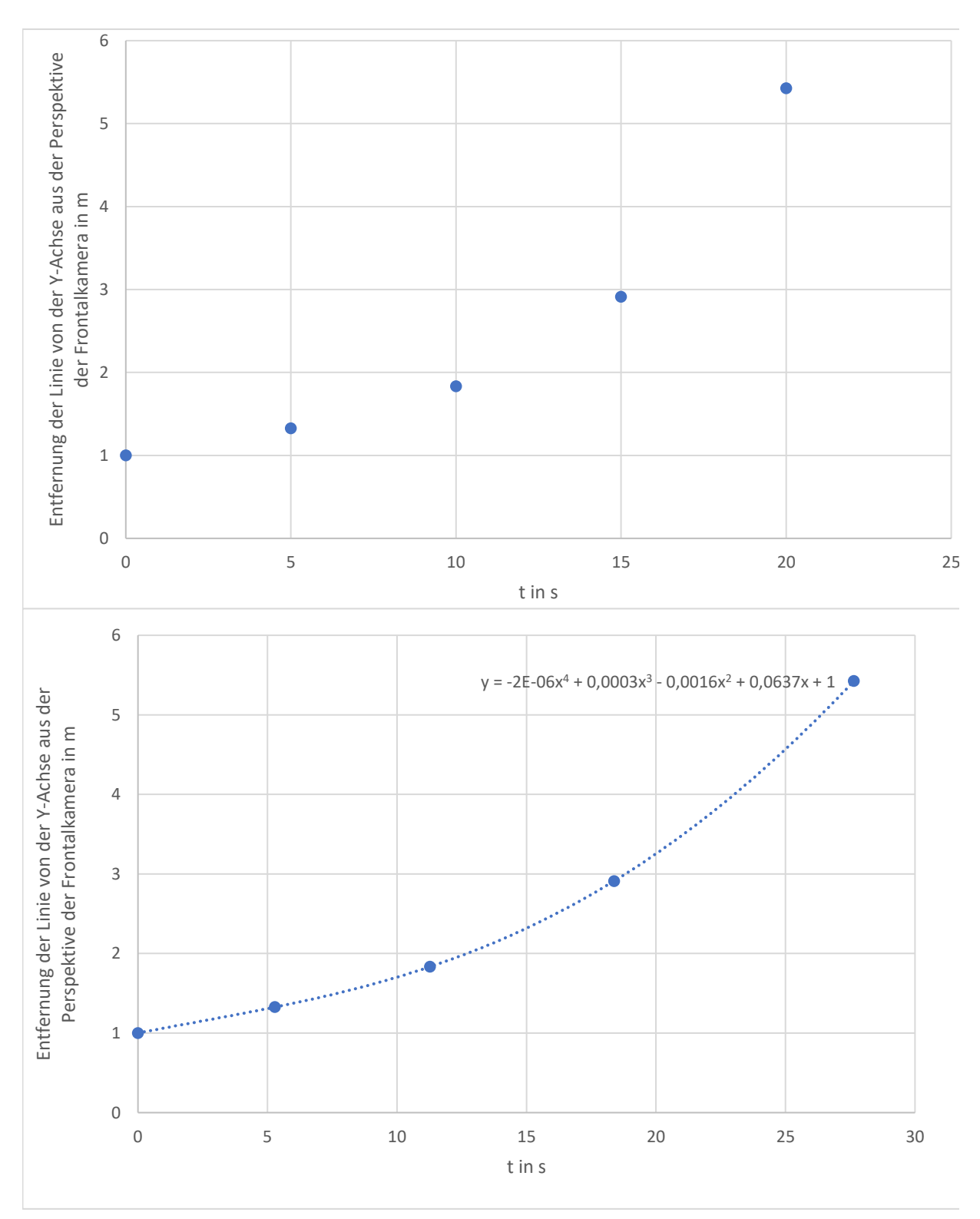

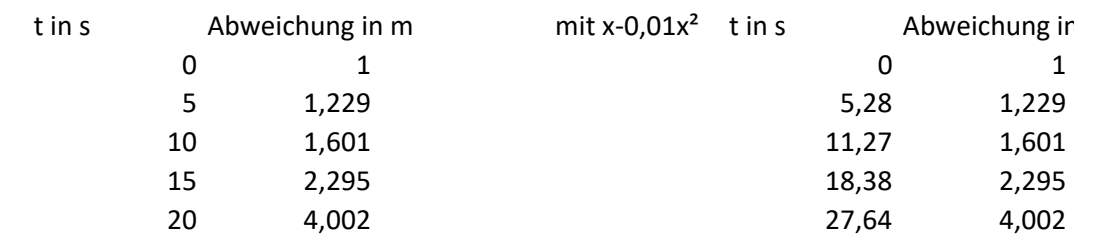

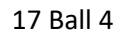

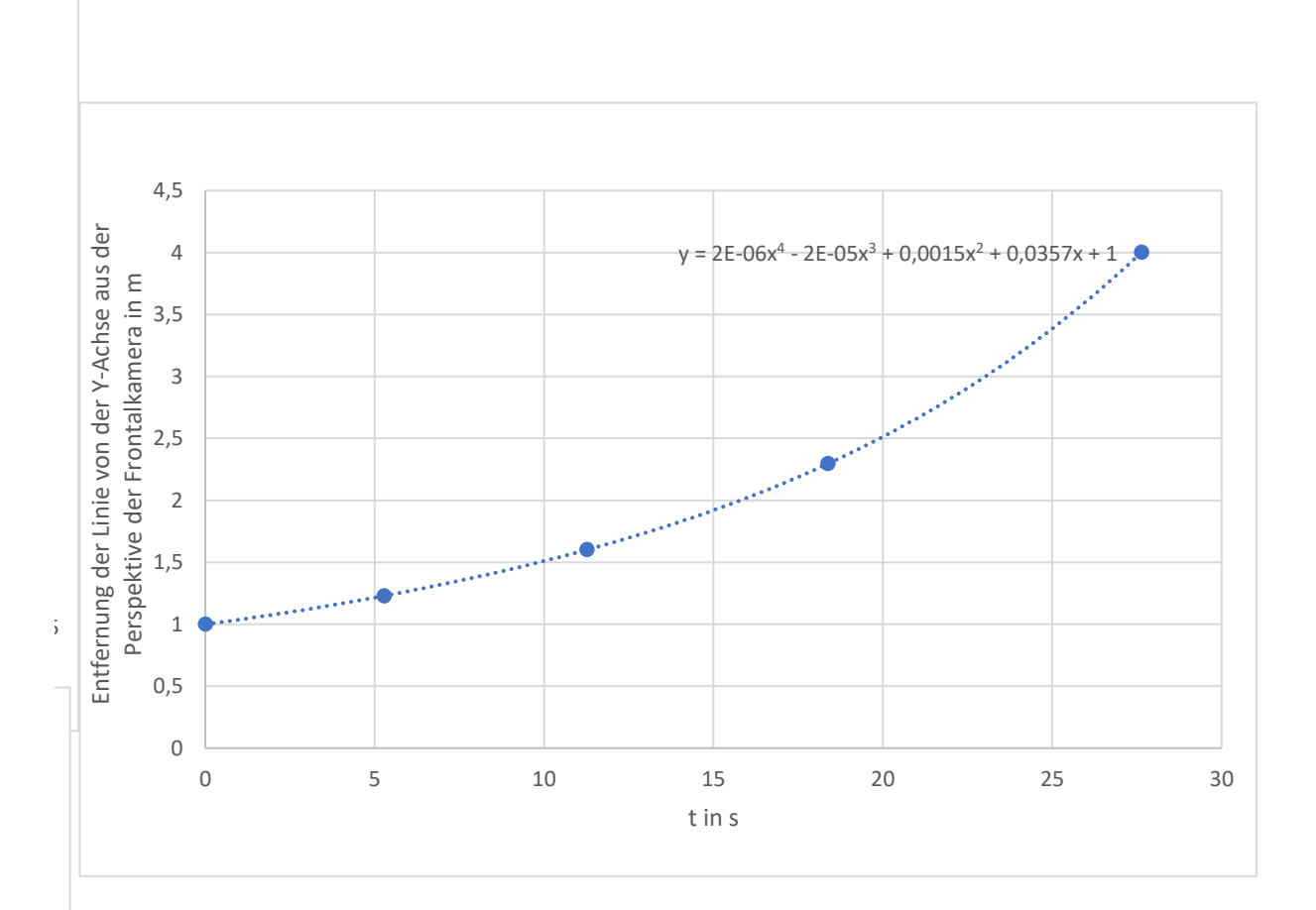

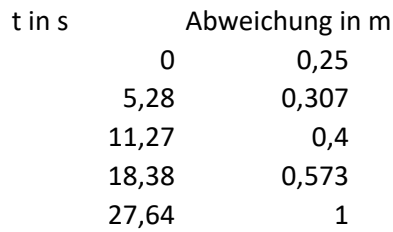

17 Ball 4 versuchte Erhöhung der perspektivischen Abweichun

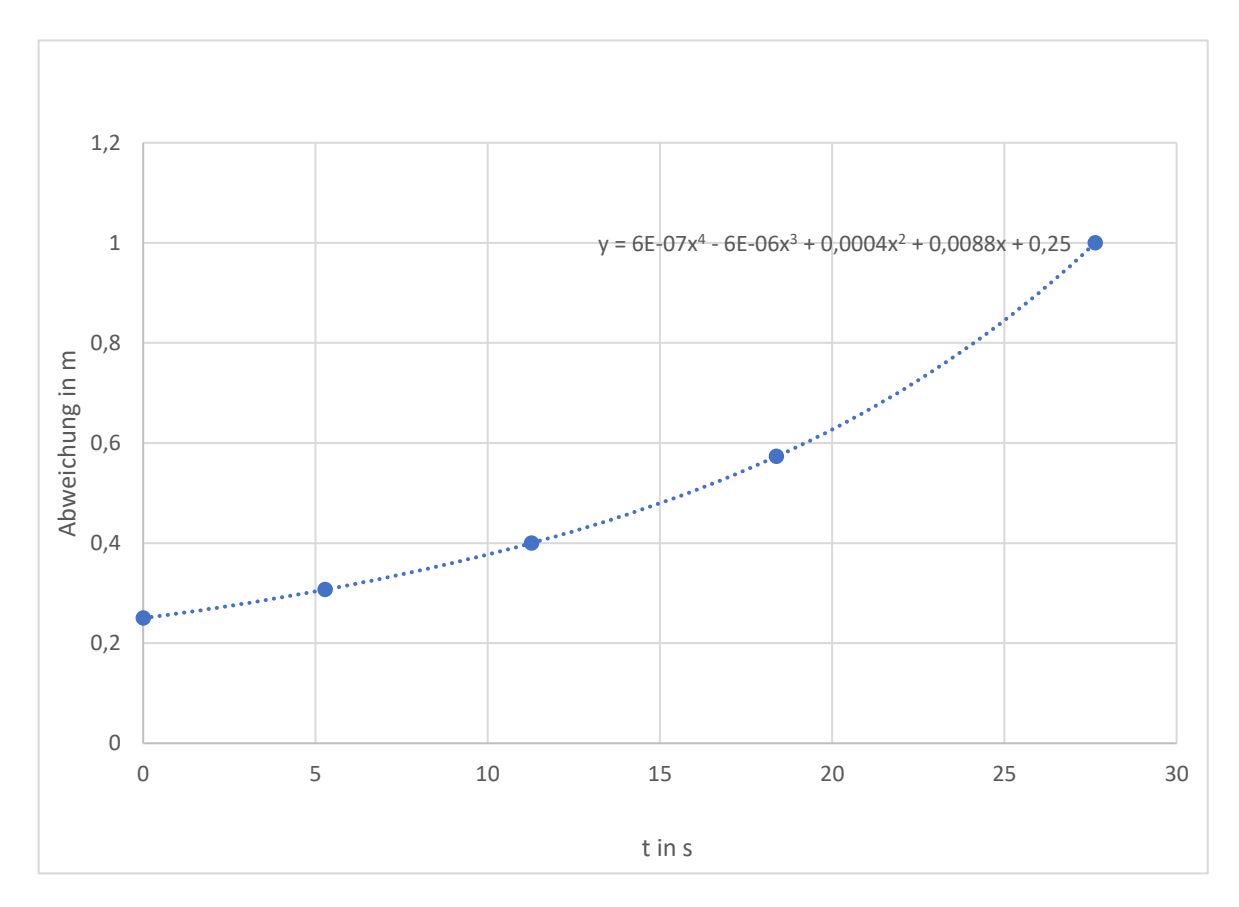

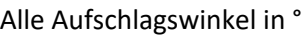

21,2 17,5 15,9 20 22,2 16,6 16,3 19,8 21,9 15,1 16,3 22,4 23,4 24,9 19,8 16,1 21,5 21,1

Mittelwert

19,5555556 gerundet: 20°

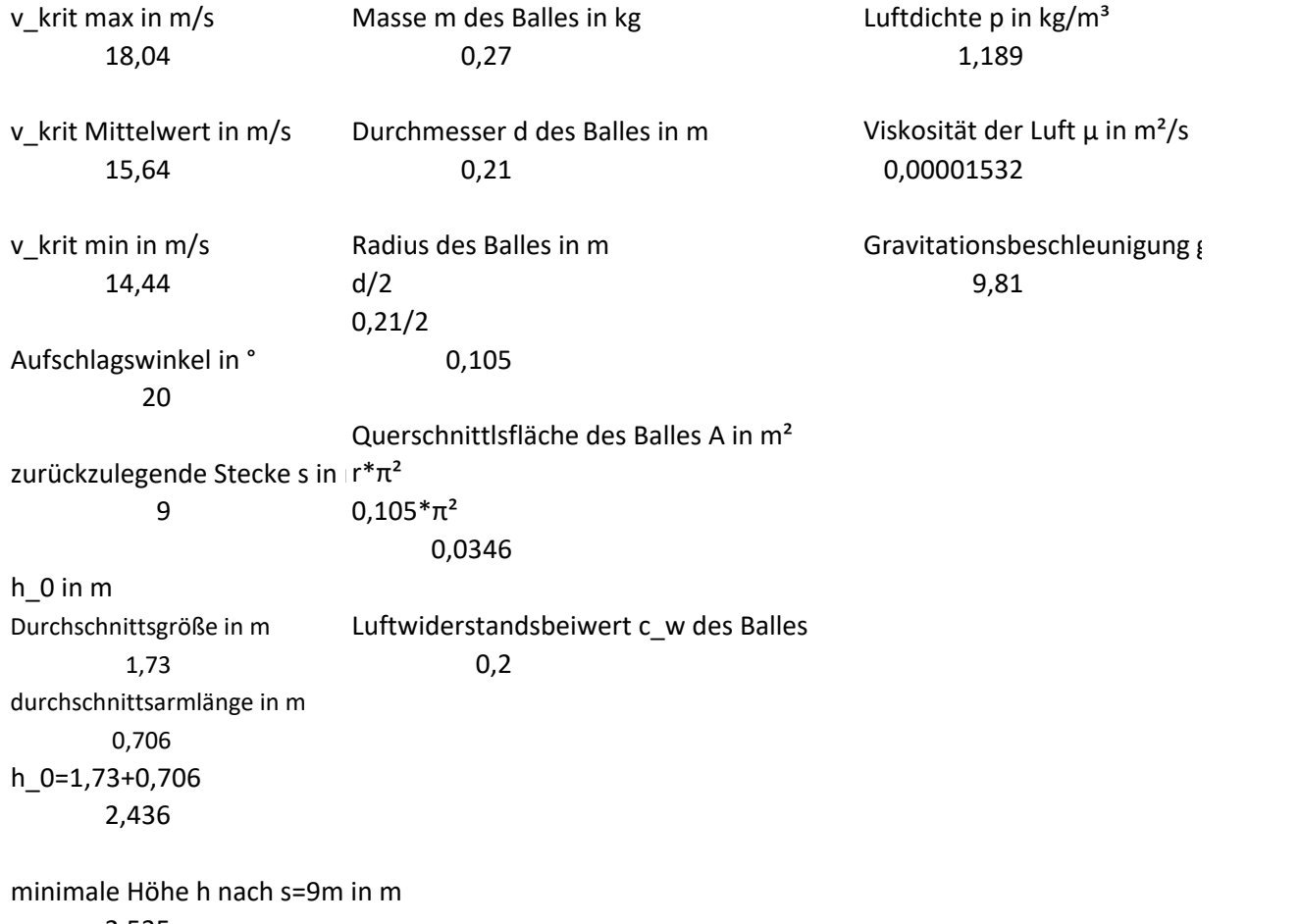

2,535

Für die Berechnung benötigte Konstanten

k  
\nk = 
$$
\frac{1}{2}
$$
 p · c<sub>w</sub> · A  
\nk =  $\frac{1}{2}$  · 1,189  $\frac{kg}{m^2}$  · 0,2 · 0,0346m<sup>2</sup>  
\n0,00411394 in kg/m  
\n0,004114 gerundet

 $v_$ <sup>∞</sup> v0 in m

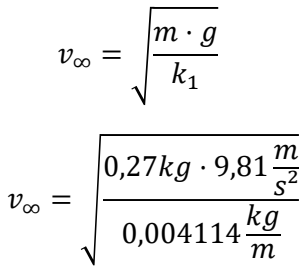

25,3737258 in m/s 19 25,374 gerundet

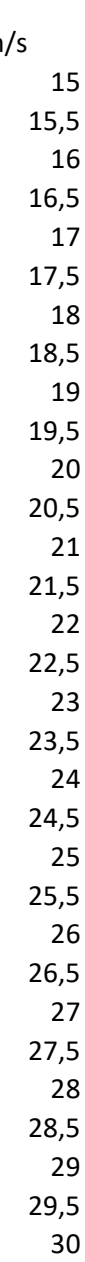

$$
x(t) = \frac{m}{k} \ln(\frac{k}{m} v_{0,x} \cdot t + 1)
$$
  
9m =  $\frac{0.27kg}{0.004114 \frac{kg}{m}} \cdot \ln(\frac{0.004114 \frac{kg}{m}}{0.27kg} \cdot v_{x,0} \cdot t + 1)$ 

in Wolfram Alpha eingegebene Gleichung (v steht hier für v\_0,x) solve 9=0.27/0.004114\*ln(0.004114/0.27\*v\*t+1),t nach t aufgelöste Gleichung: t=(135000 (-1 + e^(2057/15000)))/(2057 v)

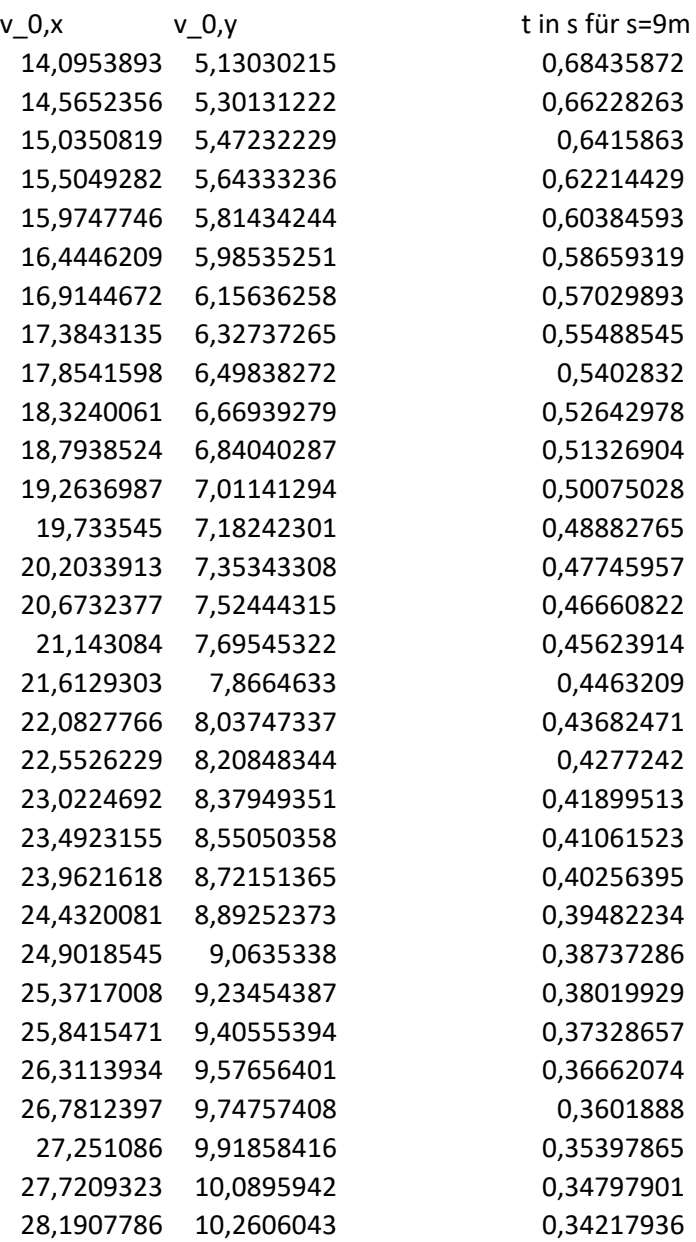

$$
t_{u} = \frac{v_{\infty}}{g} \cdot \tan^{-1} \frac{v_{0,y}}{v_{\infty}}
$$
  

$$
t_{u} = \frac{25,374 \frac{m}{s}}{9,81 \frac{m}{s^{2}}} \cdot \tan^{-1} \frac{v_{0,y}}{25,374 \frac{m}{s}}
$$
 mit v<sub>~</sub>

Zeit des Umkehrpunktes

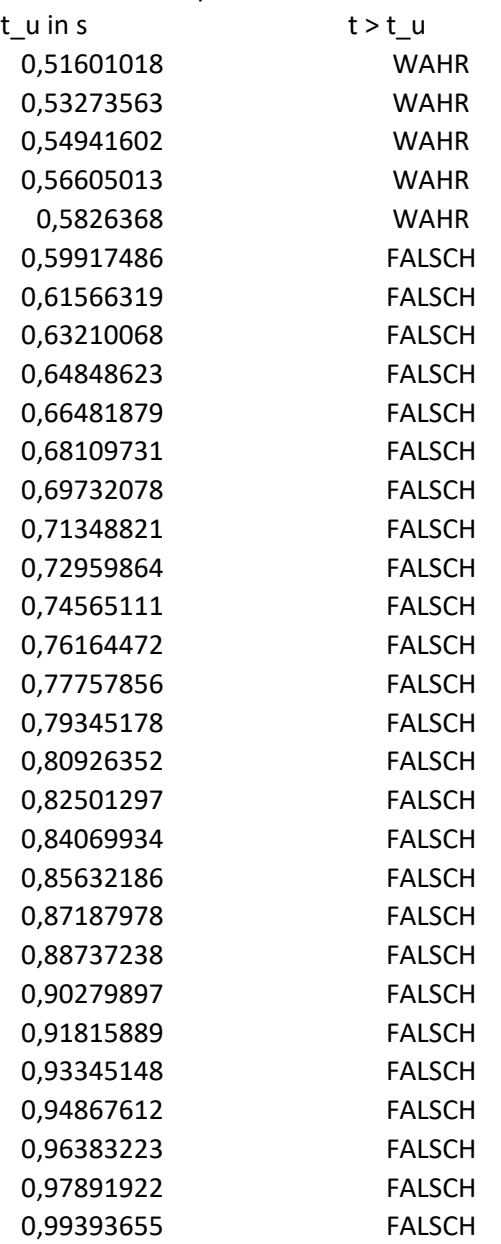

für 
$$
t \ge t_{\text{u}}
$$
 gilt:  $v_Y(t) = -v_{\infty} \cdot \frac{e^{p(t-t_u)-1}}{e^{p(t-t_u)+1}}$ 

$$
v_{y}(t)=-25{,}374\frac{m}{s}\cdot\frac{e^{1{,}189\frac{kg}{m^{3}}(t-t_{u})-1}}{e^{1{,}189\frac{kg}{m^{3}}(t-t_{u})+1}}
$$

 $v_y(t)$  in m/s für t>t\_u -2,53106595 -1,95034152 -1,38898433 -0,845858 -0,3199194

für  $t \le t$ \_u gilt:

$$
v_y(t) = v_{\infty} \cdot \tan(tan^{-1}\frac{v_{0,y}}{v_{\infty}} - \frac{g}{v_{\infty}} \cdot t)
$$

$$
v_y(t)
$$
 in m/s für t< t\_u

0,12342724 0,44506906 0,75770652 1,06209137 1,35889304 1,64870972 1,93207768 2,20947913 2,48134895 2,74808038 3,01002993 3,26752163 3,52085062 3,77028638 4,01607543 4,25844377 4,49759898 4,73373207 4,96701909 5,1976226 5,42569296 5,65136941 5,87478112 6,09604809 6,31528194 6,53258662

$$
v_y(t) = 25,374 \frac{m}{s} \cdot \tan(tan^{-1} \frac{v_{o,y}}{25,374 \frac{m}{s}} - \frac{9,81 \frac{m}{s^2}}{25,374 \frac{m}{s}} \cdot t)
$$

v\_y(t) in m/s -2,53106595 -1,95034152 -1,38898433 -0,845858 -0,3199194 0,12342724 0,44506906 0,75770652 1,06209137 1,35889304 1,64870972 1,93207768 2,20947913 2,48134895 2,74808038 3,01002993 3,26752163 3,52085062 3,77028638 4,01607543 4,25844377 4,49759898 4,73373207 4,96701909 5,1976226 5,42569296 5,65136941 5,87478112 6,09604809 6,31528194 6,53258662 Für die Geschwindigkeit in x-Richtung gilt:

| $v_x(t) = \frac{1}{\frac{1}{v_{x,0}} + \frac{k}{m} \cdot t}$ | $v = \sqrt{v_y^2 + v}$ |
|--------------------------------------------------------------|------------------------|
| $v_x(t)$ in m/s                                              | $v = \sqrt{v_y^2 + v}$ |
| 12,2891211                                                   | 12,5476531             |
| 13,083959                                                    | 13,544712              |
| 13,9083959                                                   | 13,8187799             |
| 13,18187799                                                  | 13,8476574             |
| 14,337308                                                    | 14,75366               |
| 15,1565827                                                   | 15,5662201             |
| 15,9758575                                                   | 16,0335442             |
| 16,7851322                                                   | 16,033546574           |
| 17,2047696                                                   | 17,614407              |
| 18,3854949                                                   | 16,0335465326          |
| 17,2047696                                                   | 17,3460628             |
| 17,614407                                                    | 17,7883227             |
| 18,035493191                                                 | 19,1245228             |
| 19,0229312                                                   | 20,4700595             |
| 20,022312                                                    | 20,4700595             |
| 20,0202312                                                   | 20,4700595             |
| 21,3011433                                                   | 21,3                   |

$$
=\sqrt{v_y^2+v_x^2}
$$

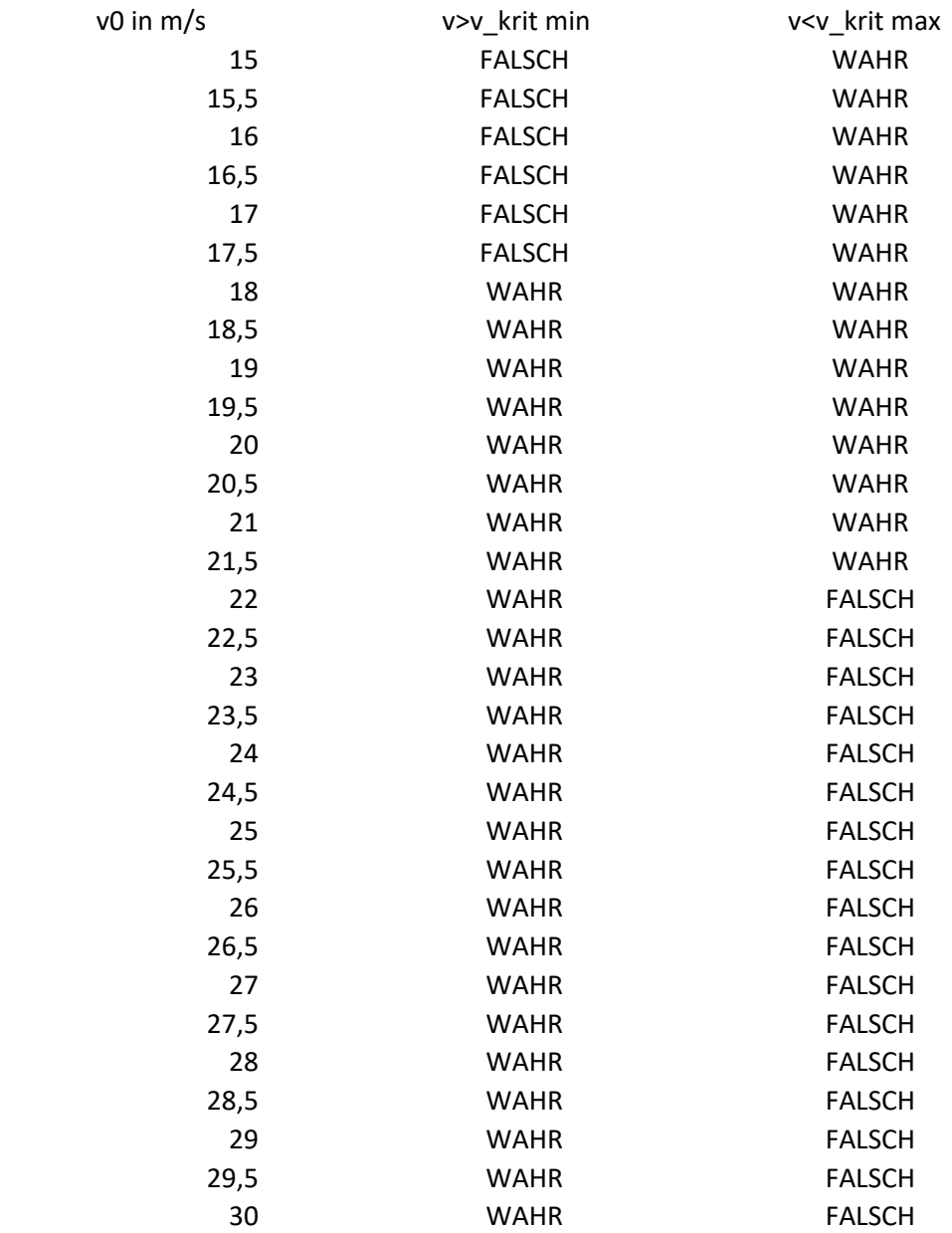

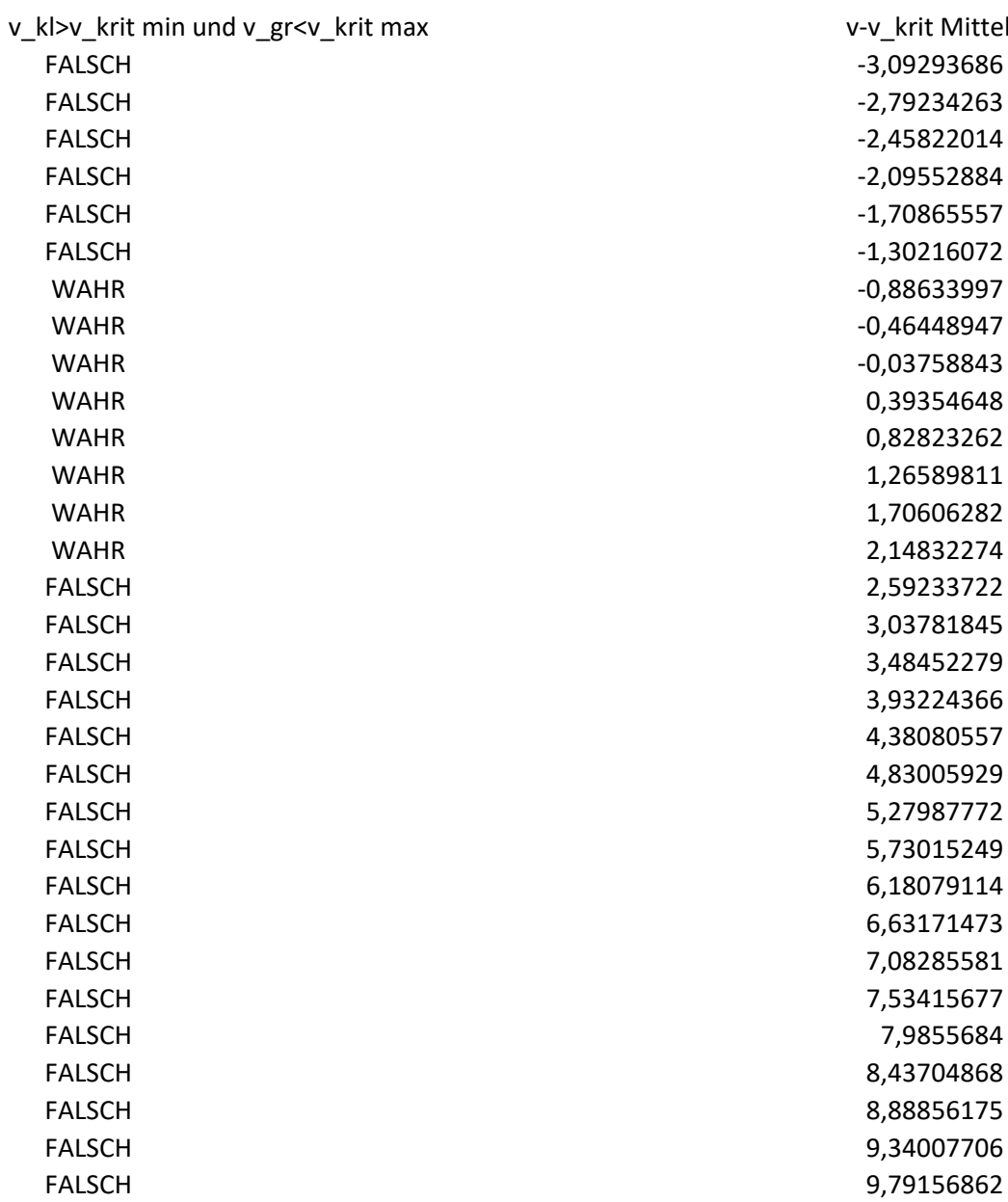

v-v\_krit Mittelwert FALSCH -3,09293686 -2,79234263 -2,45822014 FALSCH -2,09552884 FALSCH -1,70865557  $-1,30216072$ WAHR -0,88633997  $-0,46448947$ -0,03758843 -> geringster 0,39354648 Abstand zum 0,82823262 Mittelwert 1,26589811 1,70606282 2,14832274 FALSCH 2,59233722 3,03781845 3,48452279 3,93224366 FALSCH 4,38080557 FALSCH 4,83005929 FALSCH 5,27987772 5,73015249 FALSCH 6,18079114 6,63171473 7,08285581 7,53415677 7,9855684 8,43704868 FALSCH 8,88856175 9,34007706

Für y mit t ≤ t\_u gilt:

$$
y(t) = \frac{v_{\infty}^2}{g} \cdot (\ln \cos \frac{g(t_u - t)}{v_{\infty}} - \ln \cos \frac{g \cdot t_u}{v_{\infty}})
$$

$$
y(t) = \frac{25,374 \frac{m}{s}^2}{9,81 \frac{m}{s^2}} \cdot (\ln \cos \frac{9,81 \frac{m}{s^2} (t_u - t)}{25,374 \frac{m}{s}} - \ln \cos \frac{9,81 \frac{m}{s^2} \cdot t_u}{25,374 \frac{m}{s}})
$$

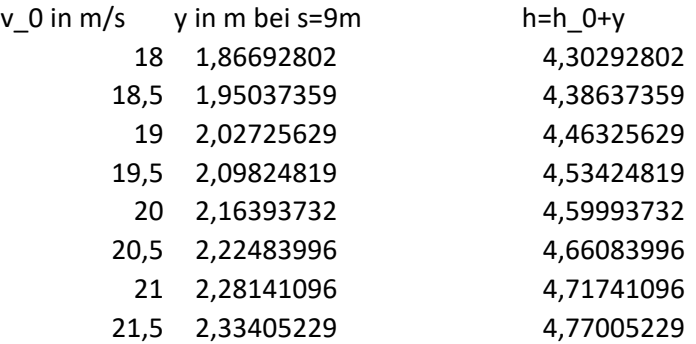

$$
y(t_u) = \frac{25,374 \frac{m}{s}}{9,81 \frac{m}{s^2}} \cdot (\ln \cos \frac{9,81 \frac{m}{s^2} (t_u - t_u)}{25,374 \frac{m}{s}} - \ln \cos \frac{9,81 \frac{m}{s^2} \cdot t_u}{25,374 \frac{m}{s}})
$$

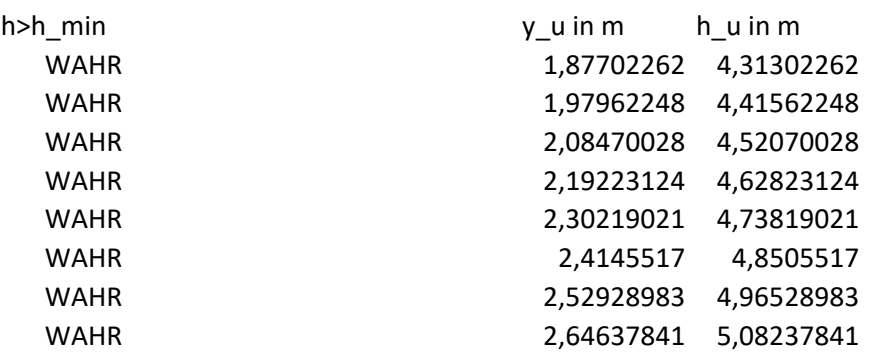

$$
x(t) = \frac{m}{k} \ln(\frac{k}{m} v_{0,x} \cdot t + 1)
$$
  

$$
18m = \frac{0.27kg}{0.004114 \frac{kg}{m}} \cdot \ln(\frac{0.004114 \frac{kg}{m}}{0.27kg} \cdot v_{x,0} \cdot t + 1)
$$

t in s für s=18m 1,22442101 1,19132855 1,1599778 1,13023478 1,10197891 1,07510137 1,04950372 1,02509666

Für y mit  $t \ge t$ \_u gilt:

$$
y(t) = y_u - v_{\infty}(t - t_u) - \frac{m}{k} \ln(\frac{1}{2}e^{-p(t - t_u)} + \frac{1}{2})
$$
  

$$
y(t) = y_u - 25,374 \frac{m}{s}(t - t_u) - \frac{0,27kg}{0,004114 \frac{kg}{m}} \ln(\frac{1}{2}e^{-p(t - t_u)} + \frac{1}{2})
$$

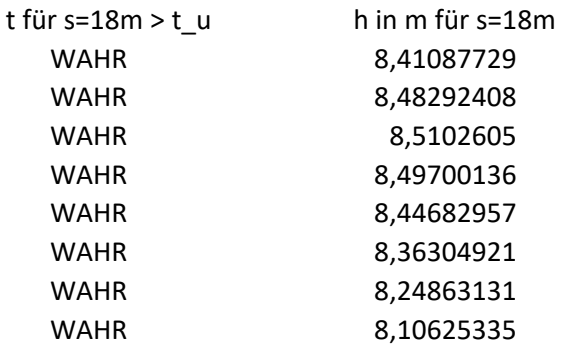

h\_u muss der maximalen Höhe entsprechen

$$
x(t) = \frac{m}{k} \ln(\frac{k}{m} v_{0,x} \cdot t + 1)
$$
  

$$
x(t) = \frac{0.27kg}{0.004114 \frac{kg}{m}} \cdot \ln(\frac{0.004114 \frac{kg}{m}}{0.27kg} \cdot v_{x,0} \cdot t_u + 1)
$$

x(t\_u) in m 9,66559771 10,1600068 10,663062 11,1744594 11,6938968 12,2210738 12,7556927 13,2974582

$$
y(t) = y_0 + (v_{0,y} \cdot t - \frac{1}{2}gt^2)
$$
  
\n
$$
v_x(t) = \frac{1}{\frac{1}{v_{x,0}} + \frac{k}{m} \cdot t}
$$
  
\n
$$
0 = h_u - \frac{1}{2} \cdot 9.81 \frac{m}{s^2} \cdot t^2
$$
  
\n
$$
t^2 = \frac{2 \cdot h_u}{9.81 \frac{m}{s^2}}
$$
  
\n
$$
t = \sqrt{t^2}
$$
  
\n
$$
v_x(t_u) = \frac{1}{\frac{1}{v_{x,0}} + \frac{0.004114 \frac{kg}{m}}{0.27 kg} \cdot t_u}
$$

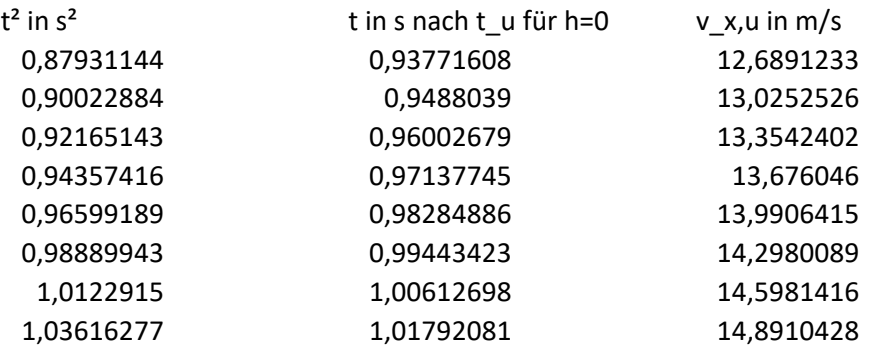

## $s = v_{0,x} \cdot t$

 $x = v_{x,u} \cdot t$ 

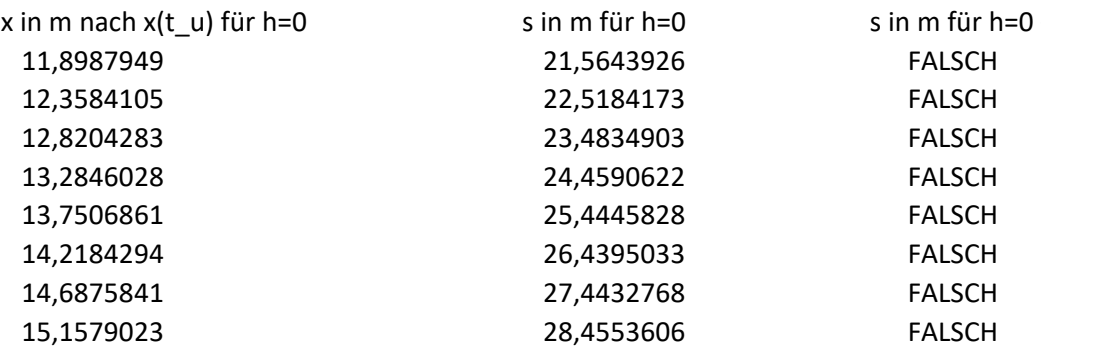

 $< 18m$